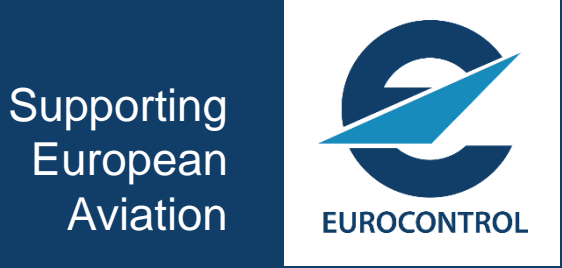

## "Get into SWIM" session Service Design and Implementation

Pedro Fernandez DECMA / RTD / DAI - Digitalisation and Information unit 22nd May 2019

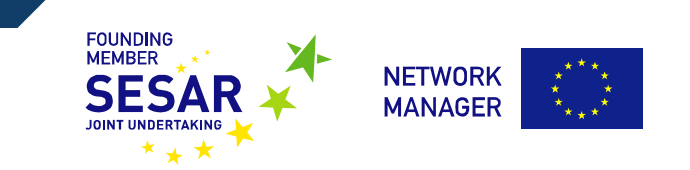

#### **Design**

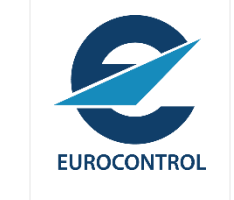

service design is the set of activities involved in expressing what the service does and how it works. … typically use a modelling language notation (e.g. UML) to represent the blueprint of the information service as a service model (e.g. including service interfaces, service operations, and service payload).

- Selection of the message exchange pattern (MEP)
- Definition of the service (interface, service operations and information service payload)
- Sharing of service description information (e.g. using a SWIM Service Registry)
- Chosen MEP.
- Service model (service interface(s), service operation(s), service behaviour)
- Service payload (the logical). representation of the information exchanged by the service interface operations
- Service design information expressing what the service does and how it works

### Starting Point - Example

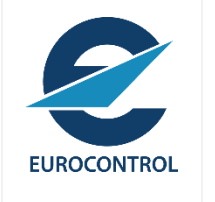

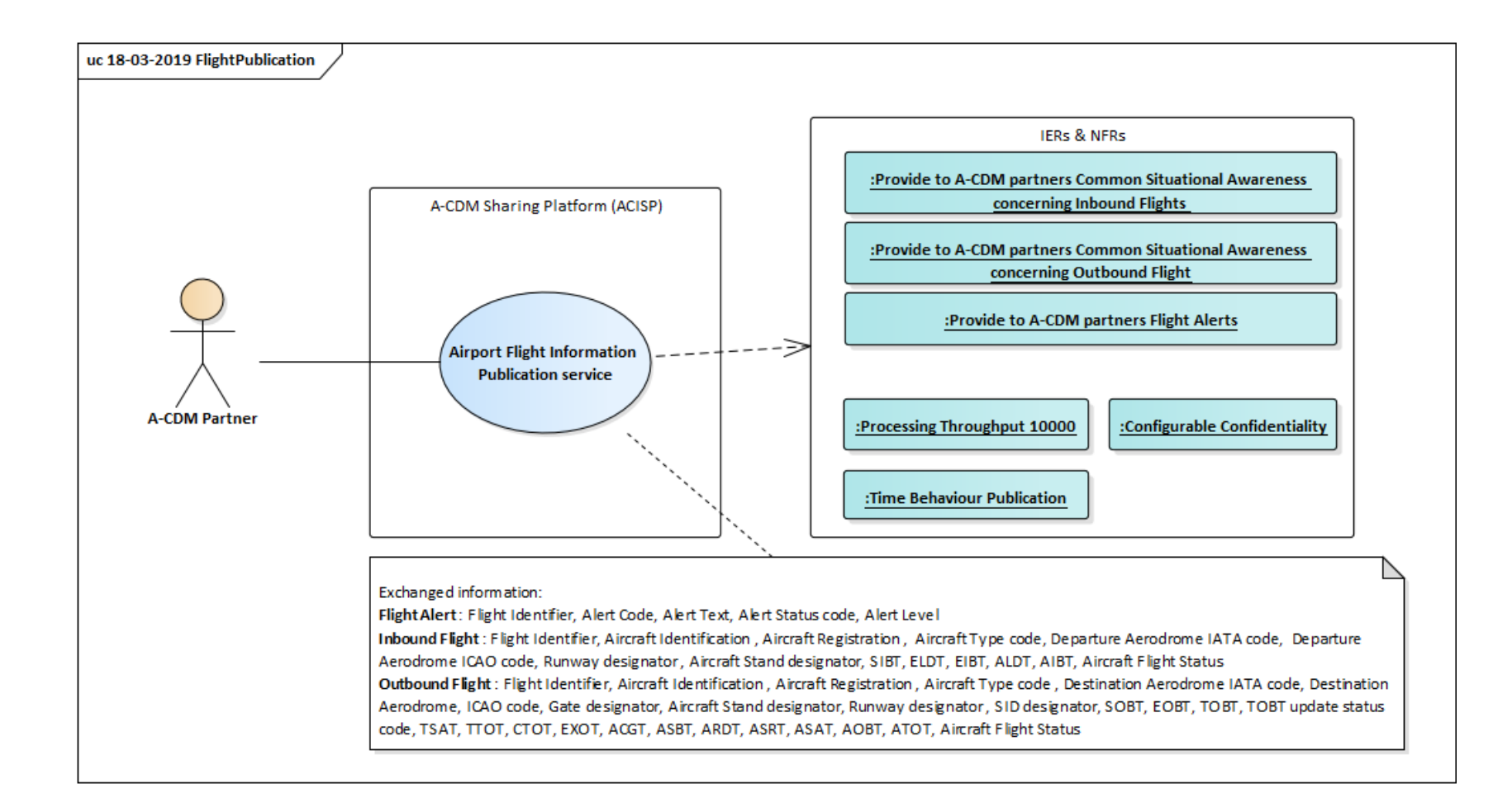

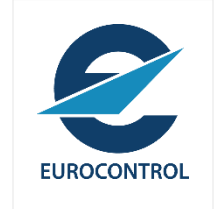

# **MEP Identification**

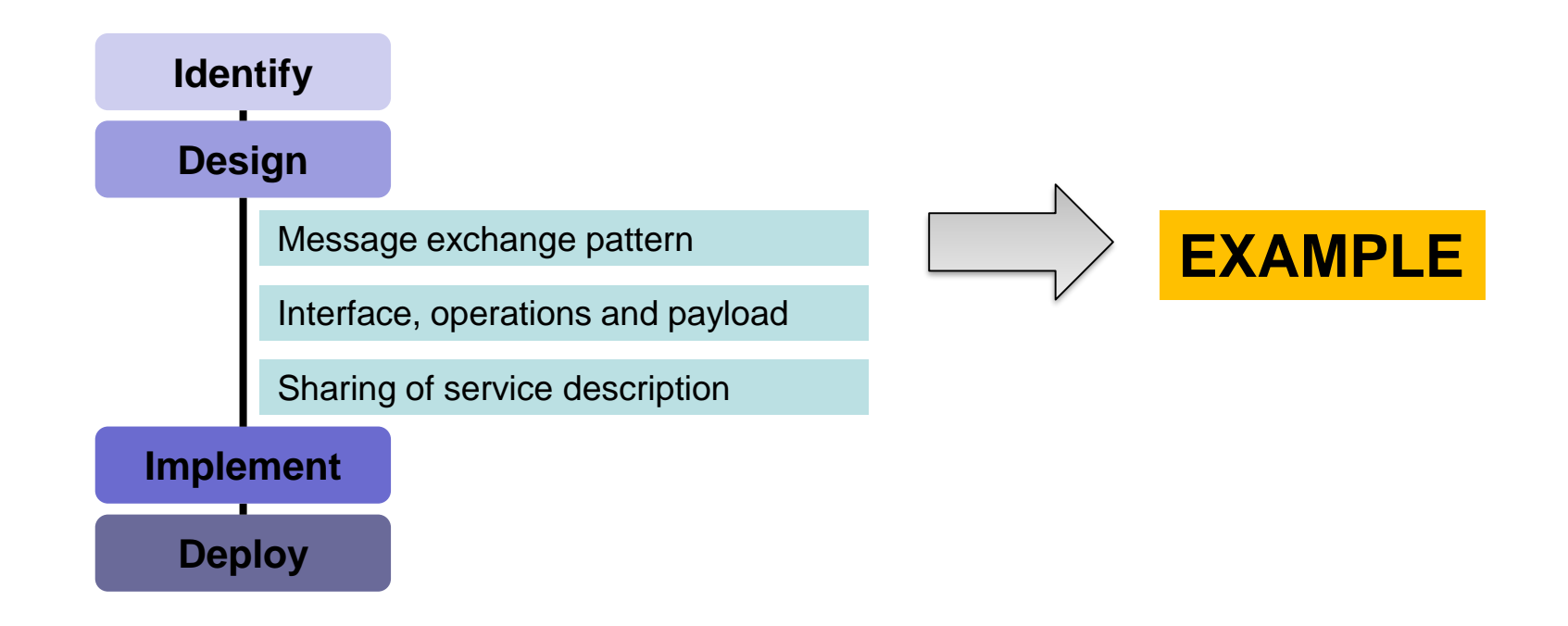

#### References

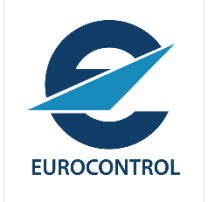

#### *Resources*

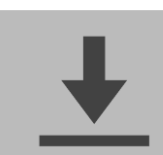

#### **SWIM TI Message Exchange Patterns Identification Guidelines**

https://ost.eurocontrol.int/sites/AISWIM/SWIMspecs/TEC/Shared%20Documents/Supporting%20Material/02%20- [%20SWIM%20TI%20MEPs%20Identification%20Guidelines/SWIM%20TI%20Message%20Exchange%20Patterns%20Identification%20Guid](https://ost.eurocontrol.int/sites/AISWIM/SWIMspecs/TEC/Shared%20Documents/Supporting%20Material/02%20-%20SWIM%20TI%20MEPs%20Identification%20Guidelines/SWIM%20TI%20Message%20Exchange%20Patterns%20Identification%20Guidelines.docx) elines.docx

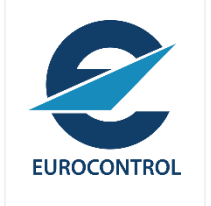

### **Overview**

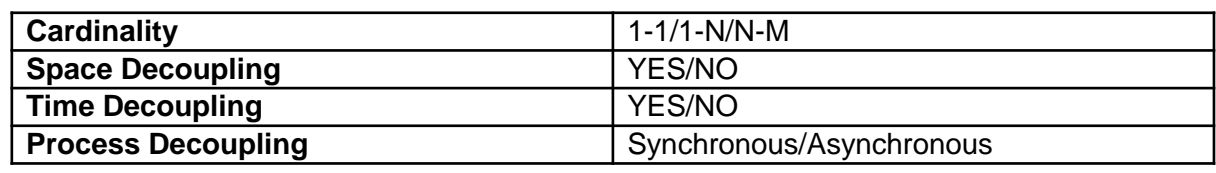

- One Way
- Synchronous Request/Reply
- Asynchronous Request/Reply
- Fan-out
- Publish/Subscribe Push
- Publish/Subscribe Pull
- Brokered Publish/Subscribe Push

### MEP Related Characteristics Review

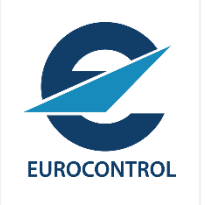

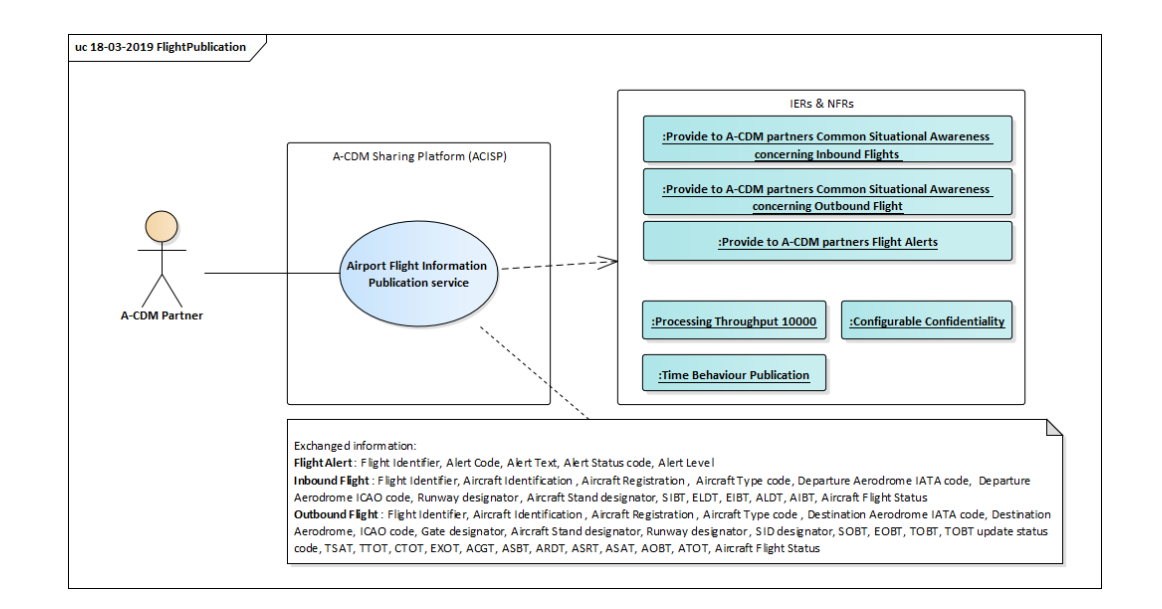

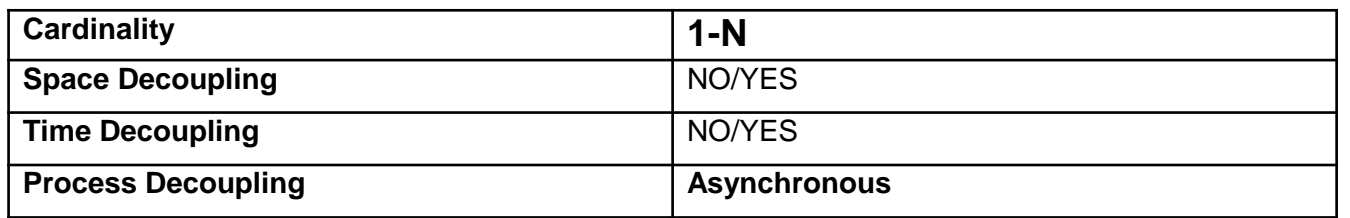

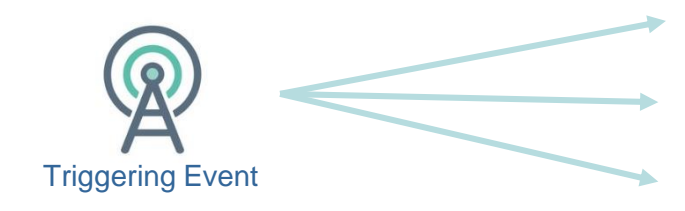

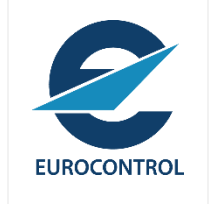

### MEP Catalogue Review

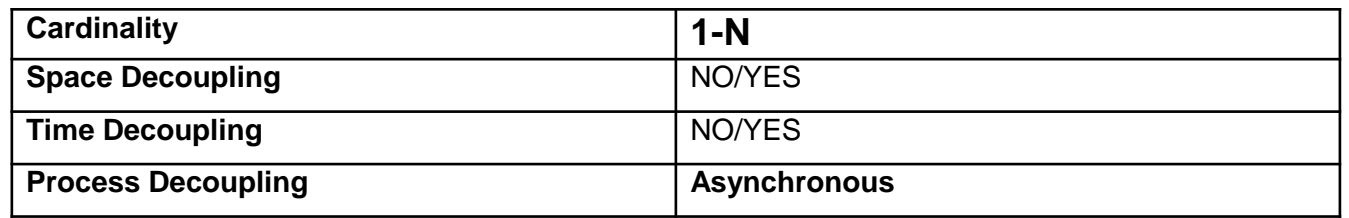

• One Way

- Synchronous Request/Reply
- Asynchronous Request/Reply
- Fan-out
- **Publish/Subscribe Push**
- Publish/Subscribe Pull
- **Brokered Publish/Subscribe Push**

### Brokered Publish/Subscribe Push

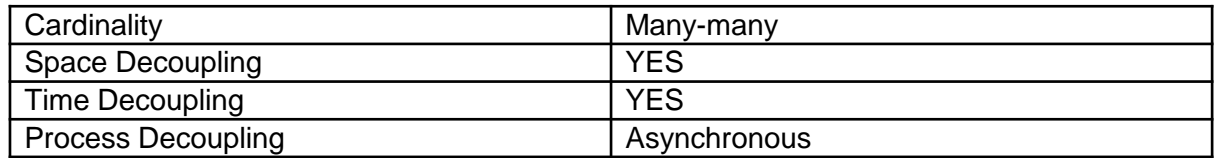

Publication

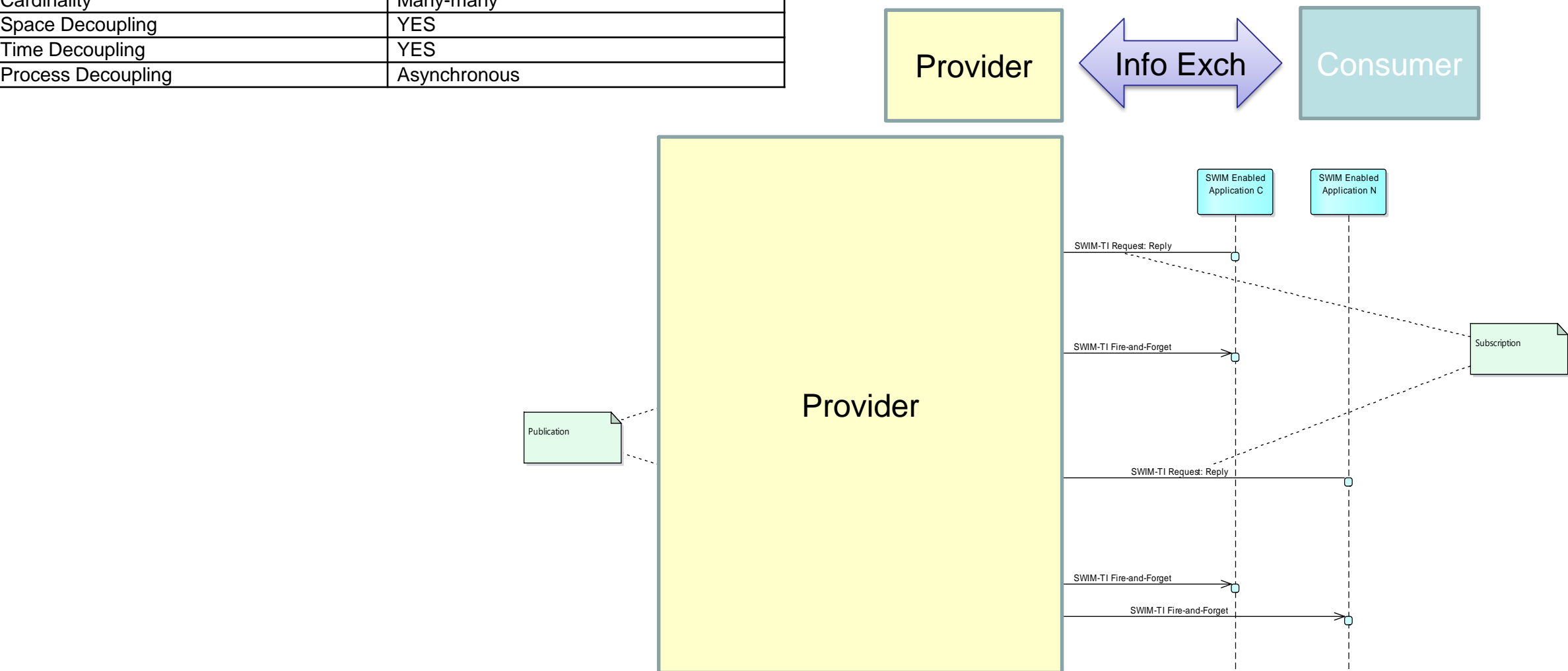

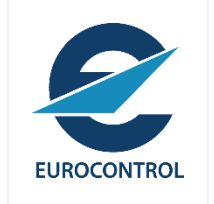

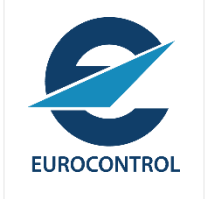

### Publish/Subscribe Pull

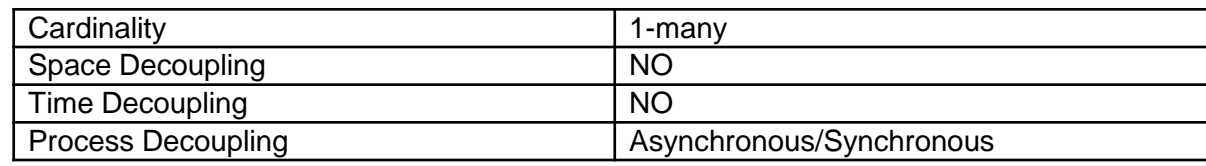

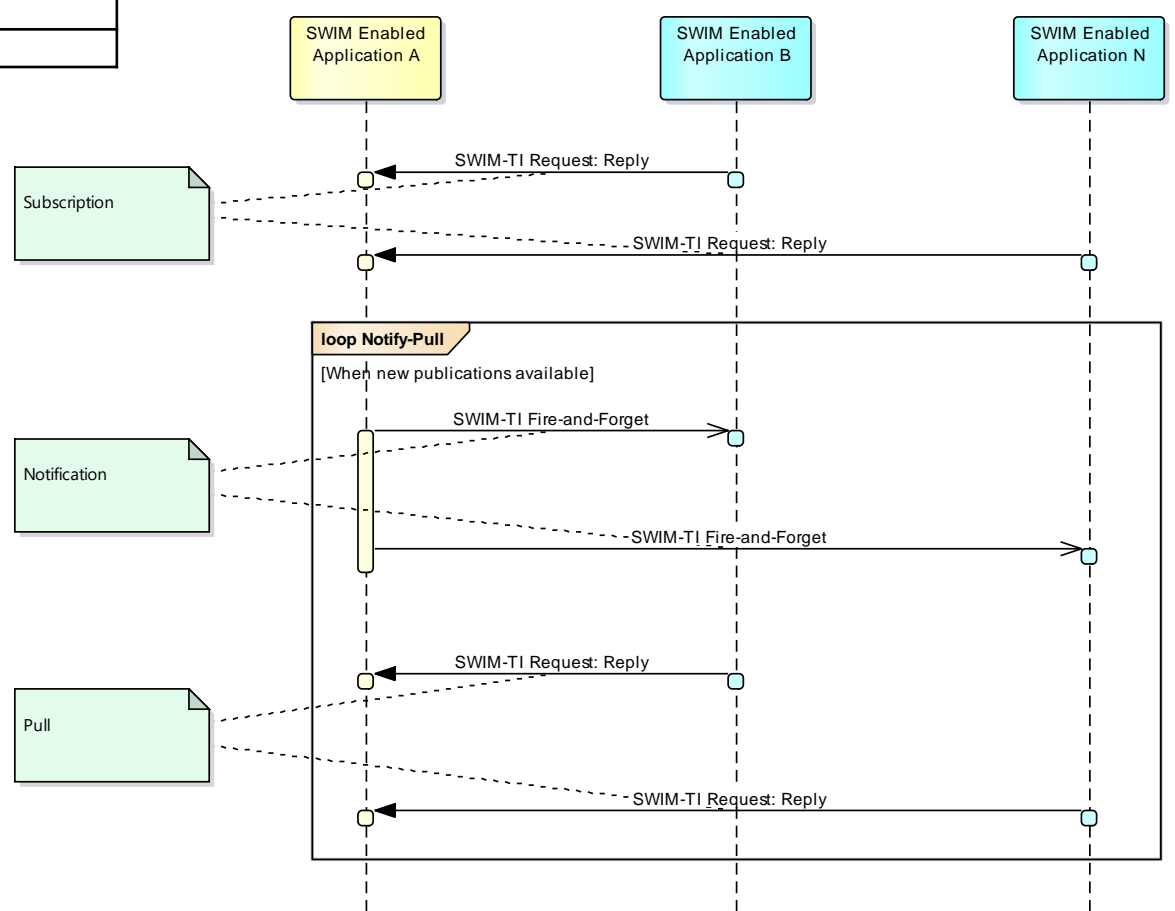

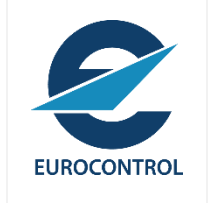

### Publish/Subscribe Push

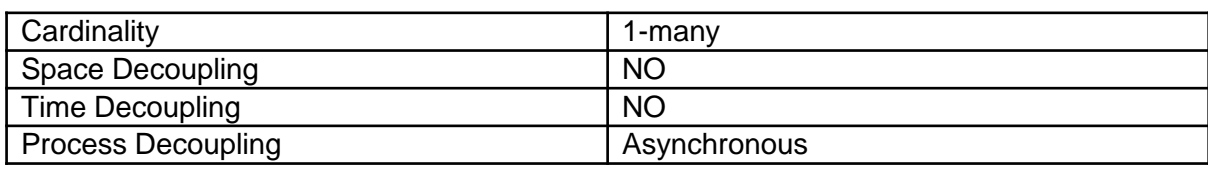

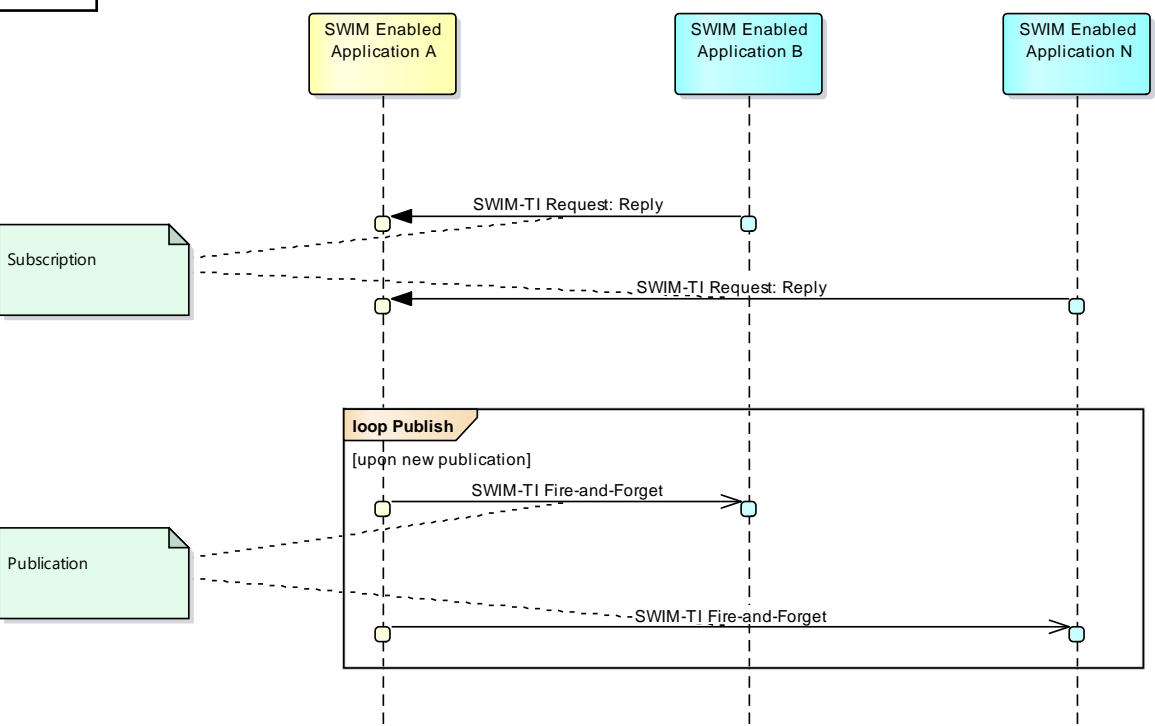

#### MEP Identification

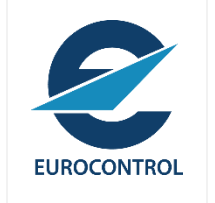

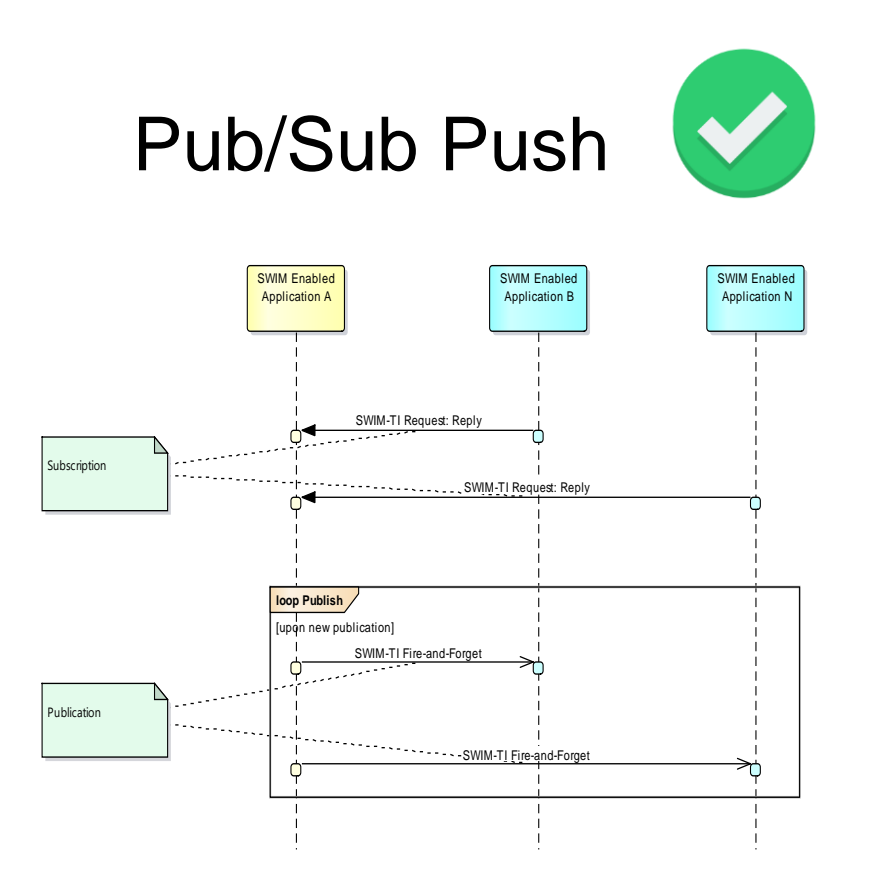

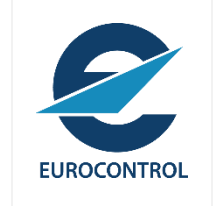

# **Interface Design**

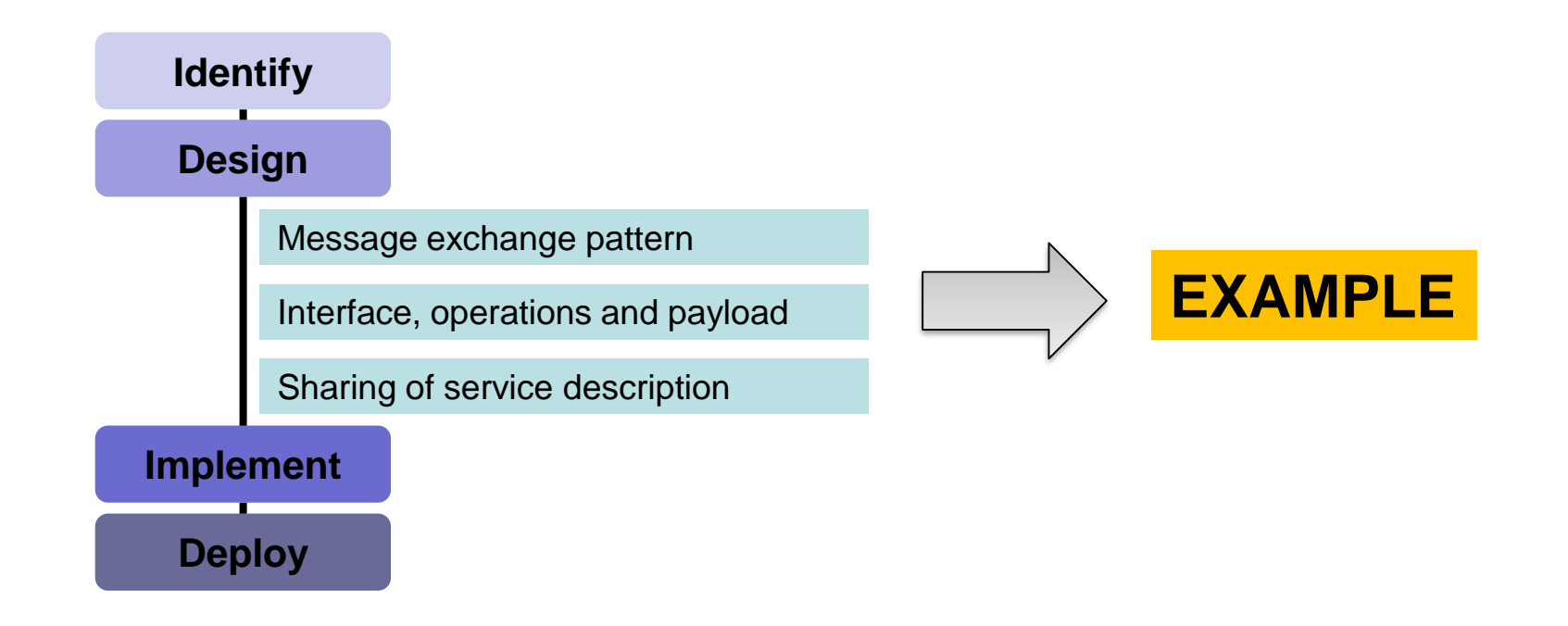

#### **Resources**

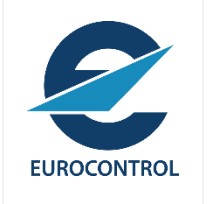

#### *Resources*

#### **SWIM TI Guidance for Pub/Sub Push implementation**

https://ost.eurocontrol.int/sites/AISWIM/SWIMspecs/TEC/Shared%20Documents/Supporting%20Material/04%20- [%20SWIM%20TI%20Guidance%20for%20Pub-Sub%20Push%20Implementation/SWIM%20TI%20Guidance%20for%20Pub-](https://ost.eurocontrol.int/sites/AISWIM/SWIMspecs/TEC/Shared%20Documents/Supporting%20Material/04%20-%20SWIM%20TI%20Guidance%20for%20Pub-Sub%20Push%20Implementation/SWIM%20TI%20Guidance%20for%20Pub-Sub%20Push%20Implementation.docx)Sub%20Push%20Implementation.docx

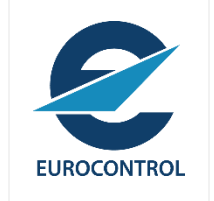

### Pub/Sub Pattern (Abstract) – Interfaces and Operations

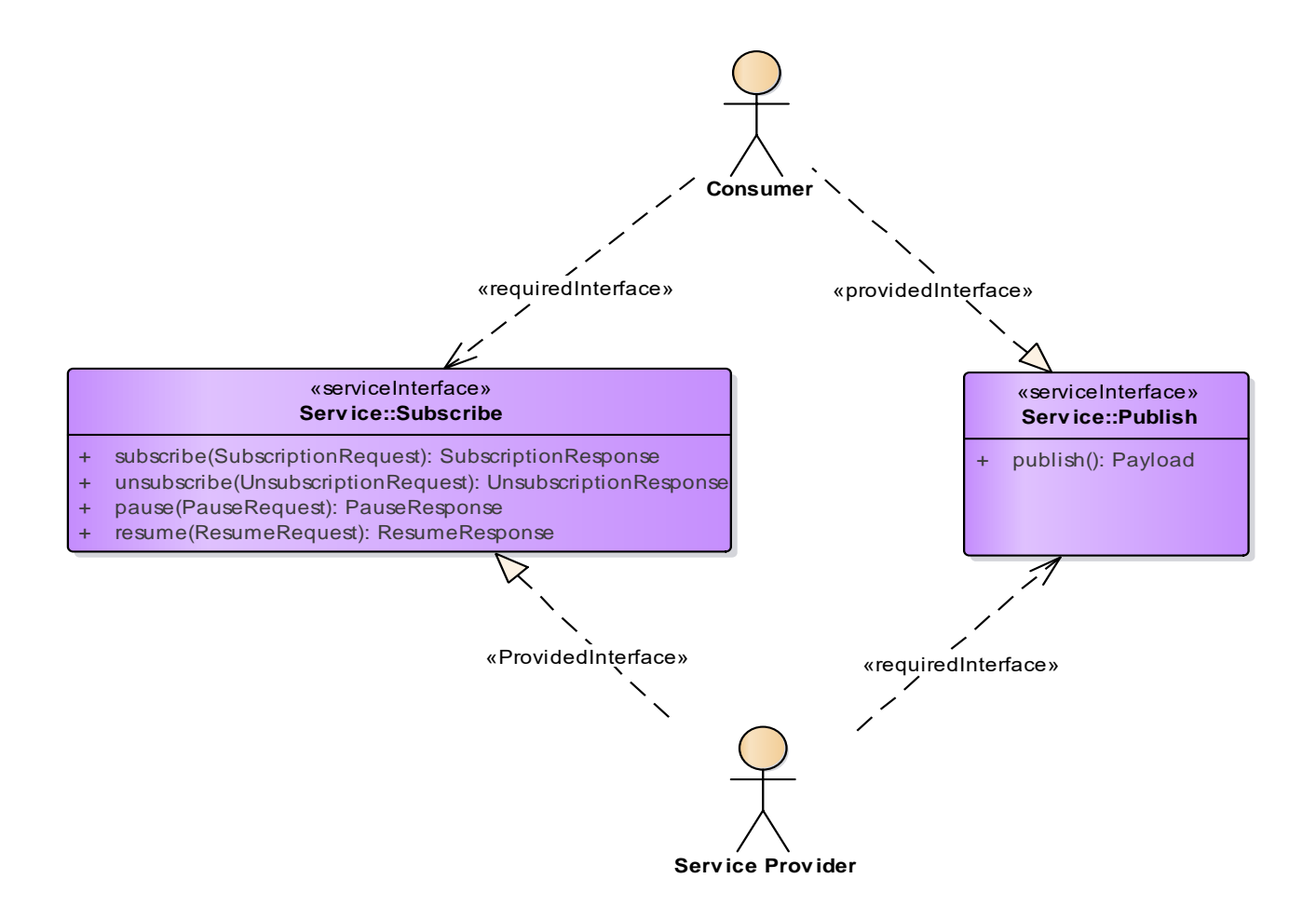

### Subscription Interface: Operations

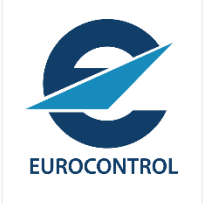

#### • Operations

- *Subscribe*
- *Unsubscribe*
- *Pause*
- *Resume*

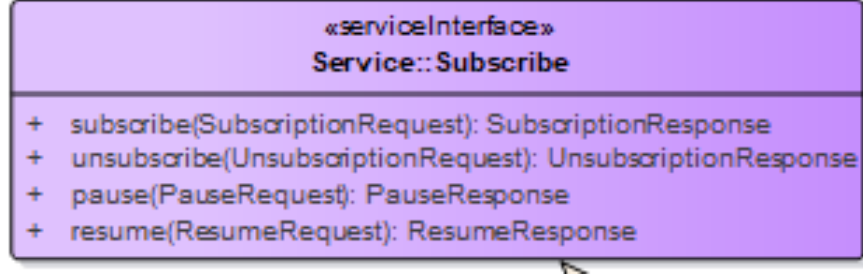

æ

### Subscription Interface

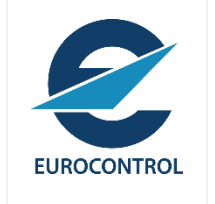

Data Definition (describing data structure and acceptable values)

#### Service Behaviour (describing interface, operation dependencies)

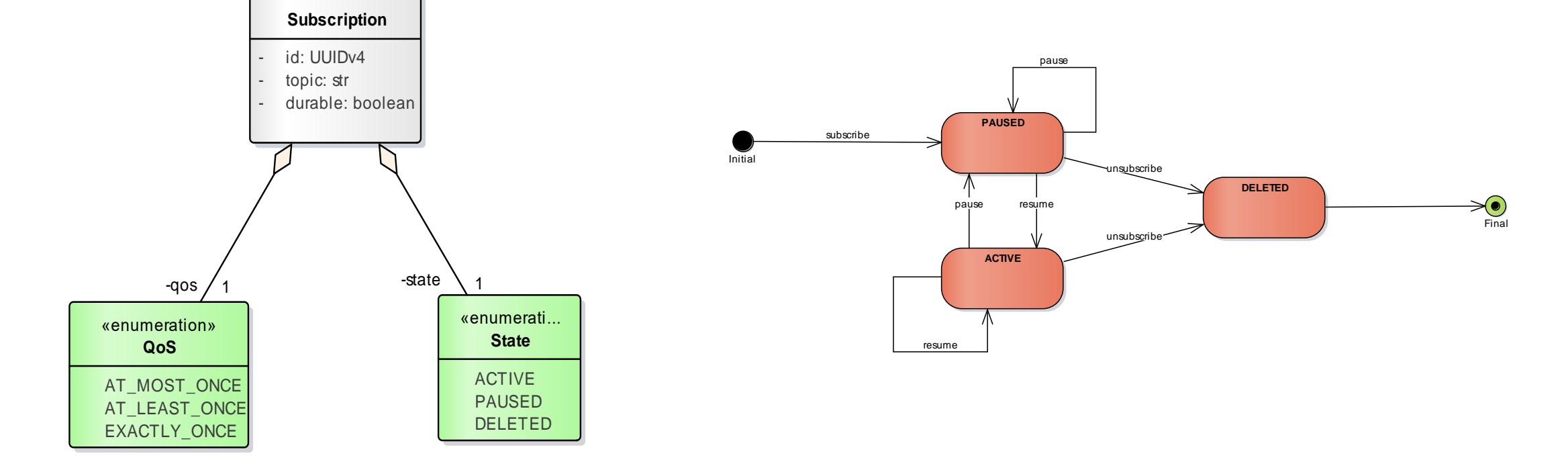

### Subscription Interface: Filtering

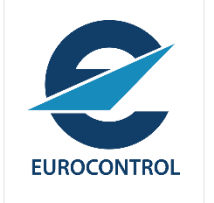

#### • Topics

#### **Flight Alerts**

- Inbound Flights
- Outbound Flights

#### Exchanged information:

Flight Alert: Flight Identifier, Alert Code, Alert Text, Alert Status code, Alert Level

Inbound Flight : Flight Identifier, Aircraft Identification, Aircraft Registration, Aircraft Type code, Departure Aerodrome IATA code, Departure Aerodrome ICAO code, Runway designator, Aircraft Stand designator, SIBT, ELDT, EIBT, ALDT, AIBT, Aircraft Flight Status Outbound Flight : Flight Identifier, Aircraft Identification, Aircraft Registration, Aircraft Type code, Destination Aerodrome IATA code, Destination Aerodrome, ICAO code, Gate designator, Aircraft Stand designator, Runway designator, SID designator, SOBT, EOBT, TOBT, TOBT update status code, TSAT, TTOT, CTOT, EXOT, ACGT, ASBT, ARDT, ASRT, ASAT, AOBT, ATOT, Aircraft Flight Status

#### «serviceInterface» Service:: Subscribe

- + subscribe(SubscriptionRequest): SubscriptionResponse
- unsubscribe(UnsubscriptionRequest): UnsubscriptionResponse ÷
- pause(PauseRequest): PauseResponse ÷
- resume(ResumeRequest): ResumeResponse ÷
- Subscription Interface
	- Subscribe Operation
		- SubscriptionRequest (Message)

### Publish Interface: Operations

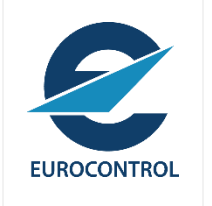

#### • Operations

• *Publish*

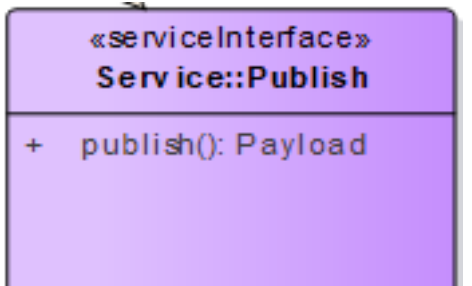

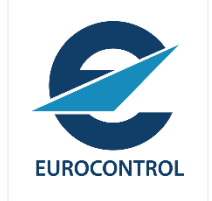

### Service Behaviour

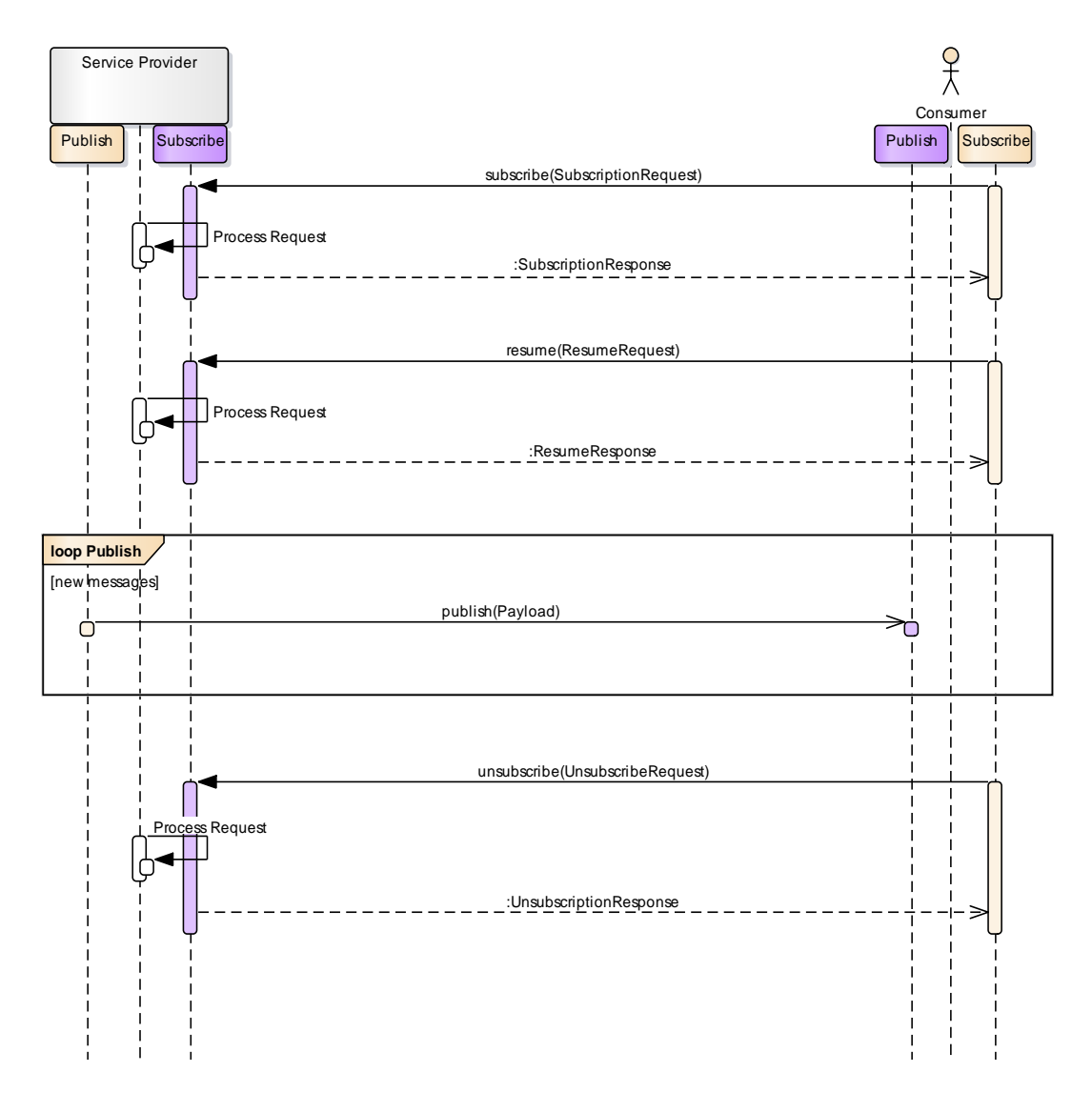

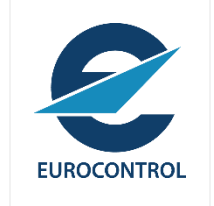

# **Interface Design**

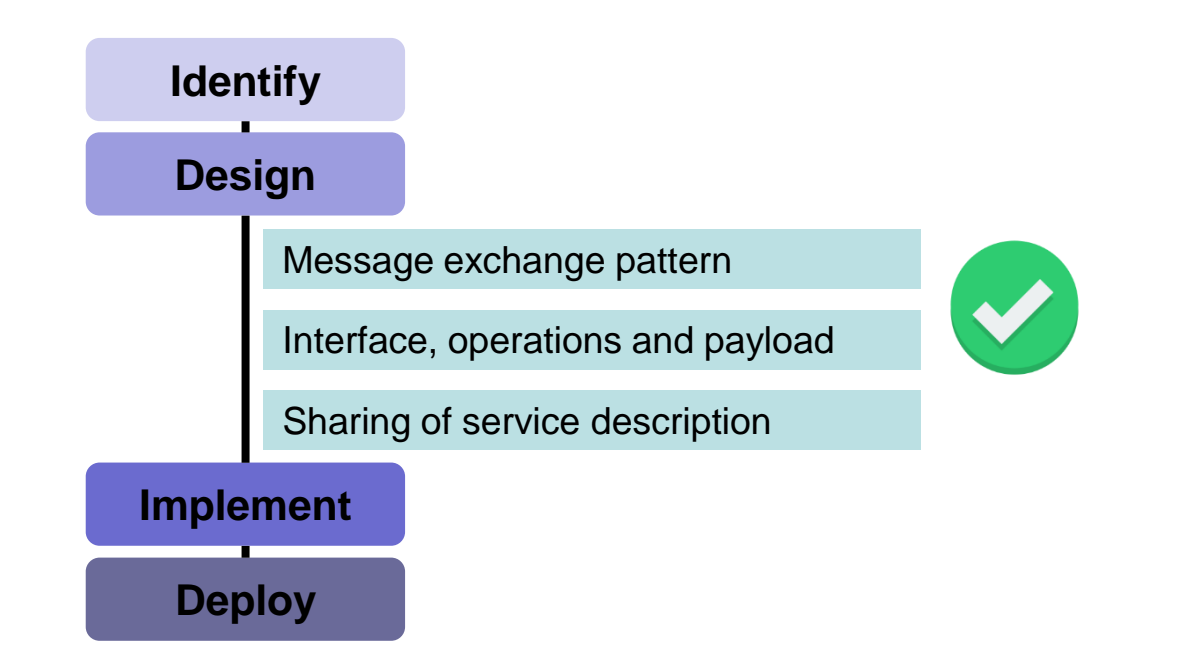

#### **Implement**

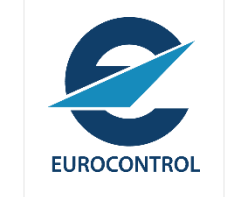

service implementation is the set of activities where the information service is implemented in a target environment and technology context.

#### **Technical Interoperability Design**

- Selection/definition of the data format
- Definition of the message(s) used to interact with the service interface Selection of the service interface protocols
- Implementation of service(s) using technology and based on implementation choices made
- Integration of the service(s) into the target environment
- Verification and testing of the service(s)
- Validation of the service(s)
- Chosen XM or other data format.
- Chosen service interface protocol.
- Message definition
- Implemented service(s) (interfaces and operations)
- Machine readable service definition • Verification report, validation report
- Service Overview (update)
- Verification report
- Validation report
- Service implementation information (e.g. service interface protocols and QoS characteristics)

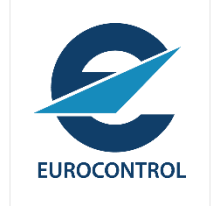

### **(Subscribe Interface) Interface Binding Determination**

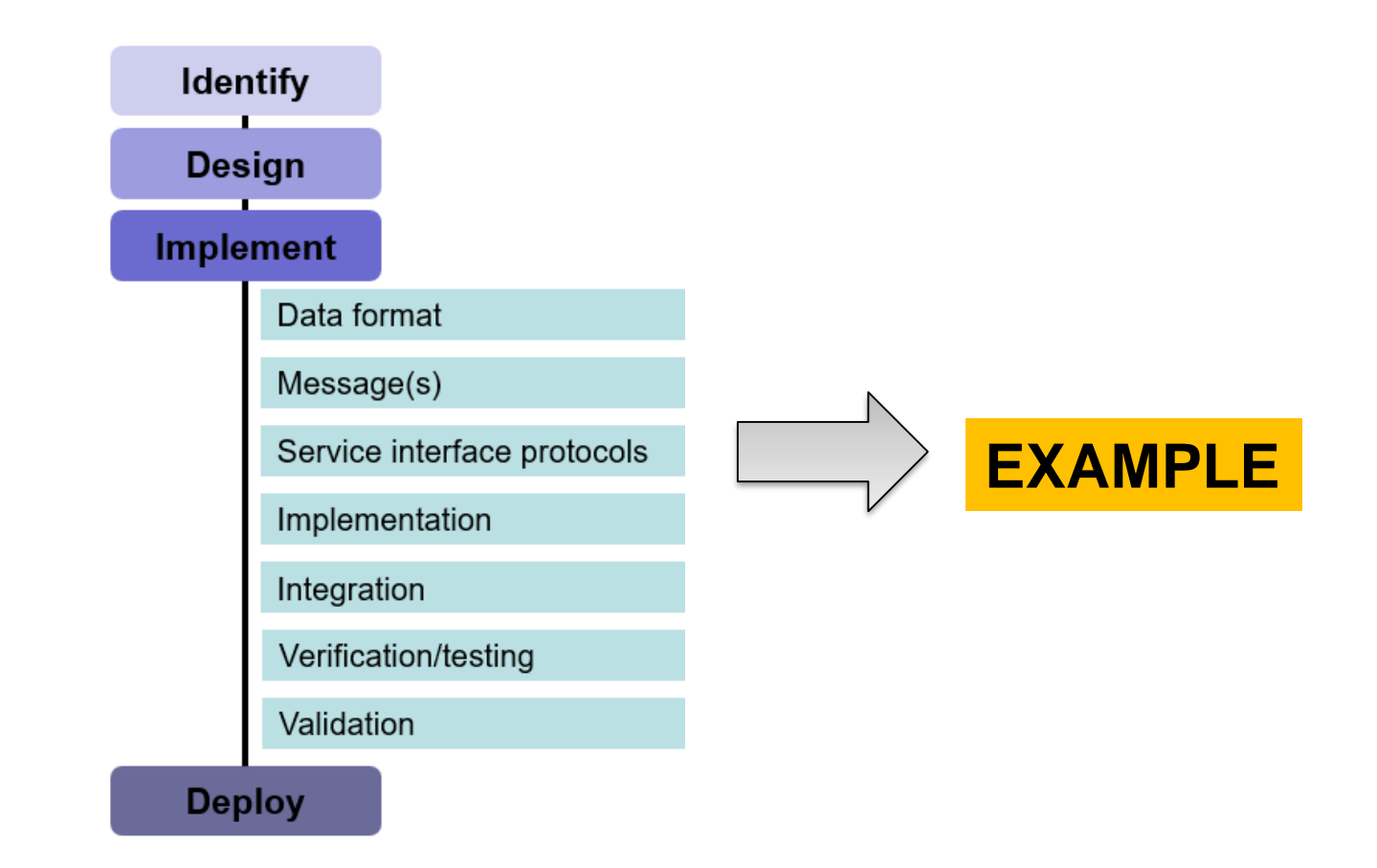

#### Resources

#### *Resources*

#### **SWIM TI Binding Selection Guidelines**

https://ost.eurocontrol.int/sites/AISWIM/SWIMspecs/TEC/Shared%20Documents/Supporting%20Material/03%20- [%20SWIM%20TI%20Binding%20Selection%20Guidelines/SWIM%20TI%20Binding%20Selection%20Guidelines.docx](https://ost.eurocontrol.int/sites/AISWIM/SWIMspecs/TEC/Shared%20Documents/Supporting%20Material/03%20-%20SWIM%20TI%20Binding%20Selection%20Guidelines/SWIM%20TI%20Binding%20Selection%20Guidelines.docx)

#### *Resources*

#### **SWIM TI Guidance for Pub/Sub Push implementation**

https://ost.eurocontrol.int/sites/AISWIM/SWIMspecs/TEC/Shared%20Documents/Supporting%20Material/04%20- [%20SWIM%20TI%20Guidance%20for%20Pub-Sub%20Push%20Implementation/SWIM%20TI%20Guidance%20for%20Pub-](https://ost.eurocontrol.int/sites/AISWIM/SWIMspecs/TEC/Shared%20Documents/Supporting%20Material/04%20-%20SWIM%20TI%20Guidance%20for%20Pub-Sub%20Push%20Implementation/SWIM%20TI%20Guidance%20for%20Pub-Sub%20Push%20Implementation.docx)Sub%20Push%20Implementation.docx

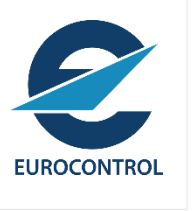

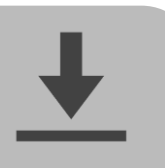

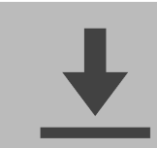

### Binding Selection

- **WS Light** • **WS SOAP** • **WS SOAP with Basic Message Security** • **WS SOAP with Message Security** • **WS SOAP with Federated Security** • **WS-N SOAP** • **WS-N SOAP with Basic Message Security** • **WS-N SOAP with Message Security** • **WS-N SOAP with Federated Security** • **AMQP Messaging** Subscribe interface Publish interface
- Using WS-Light Service Binding for the implementation of the Subscribe interface,
- Using AMQP Messaging Service Binding for the implementation of the Publish interface.

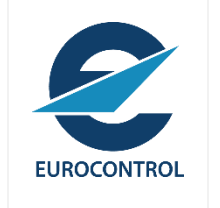

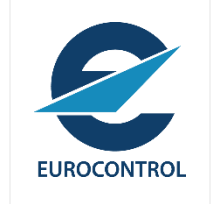

## **(Subscribe Interface) Interface Binding Configuration**

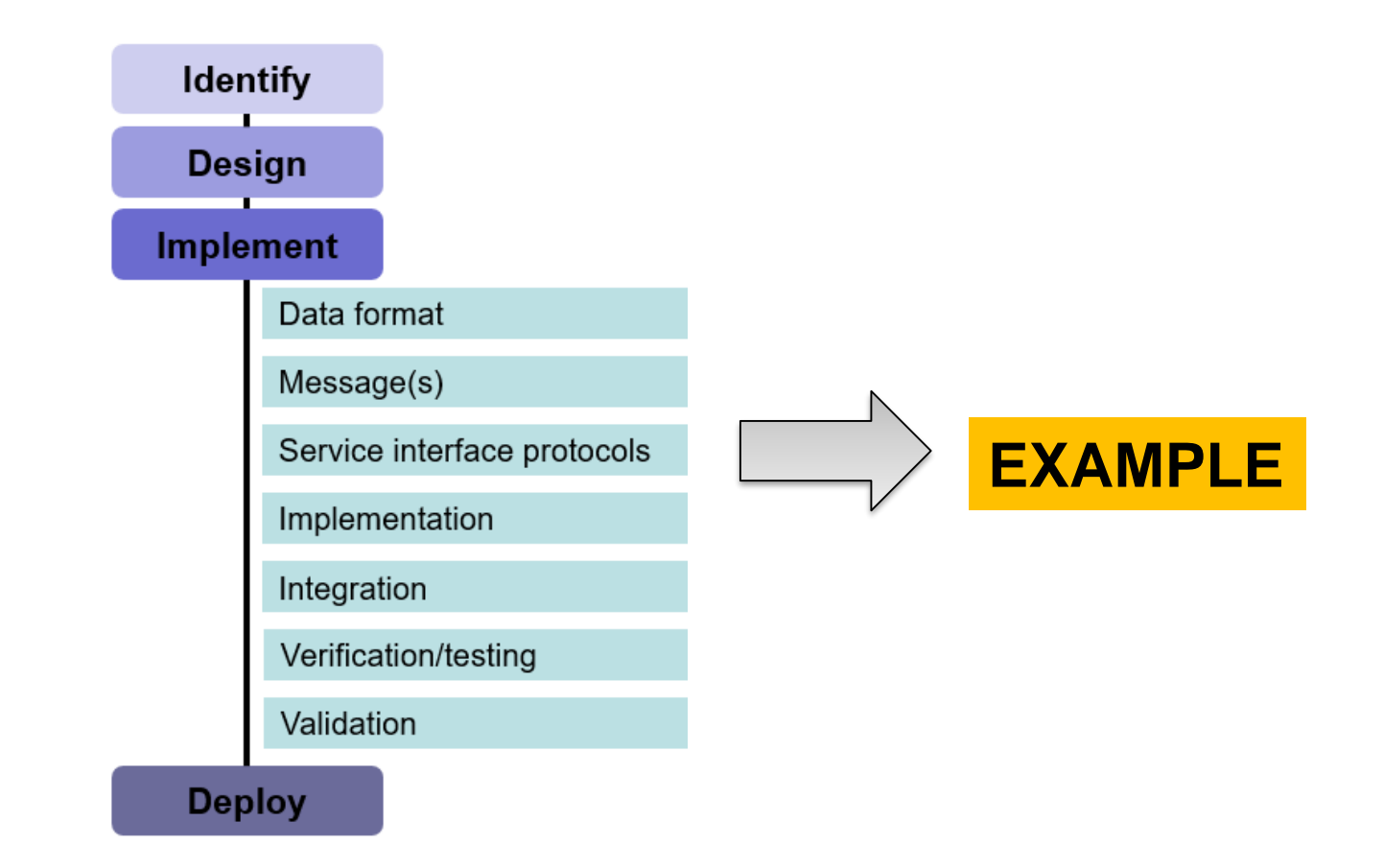

# **EUROCONTROL**

### Binding Configuration

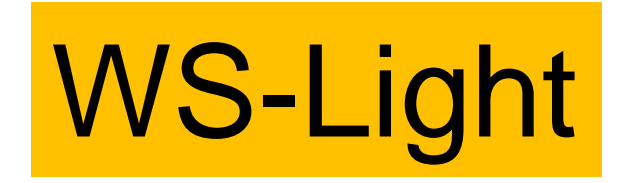

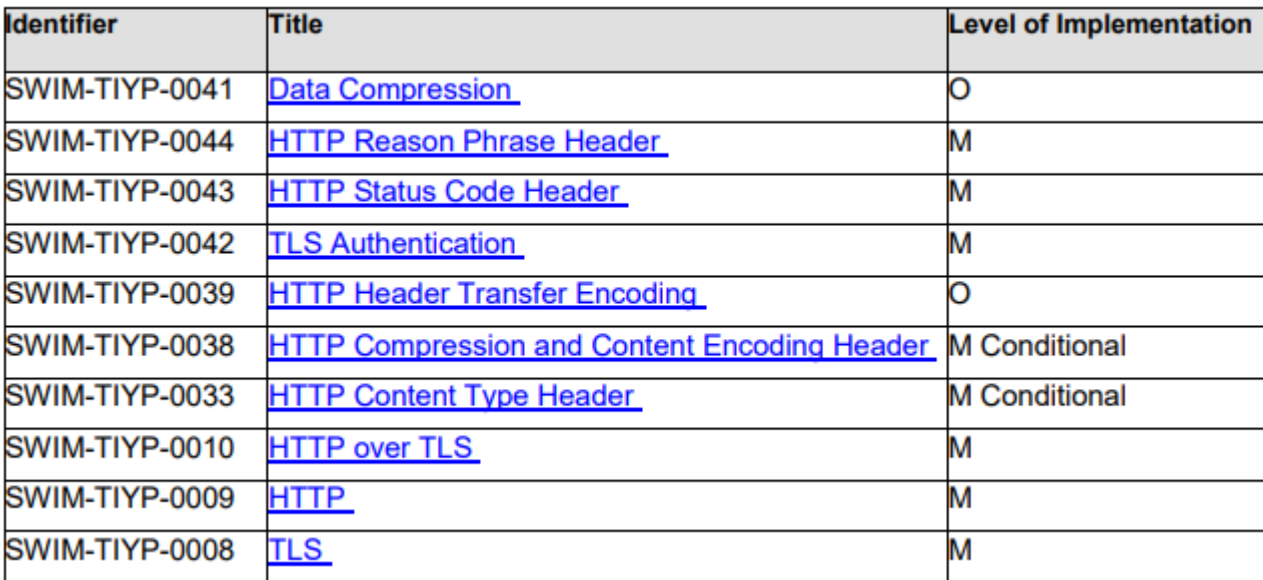

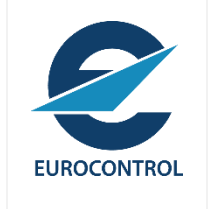

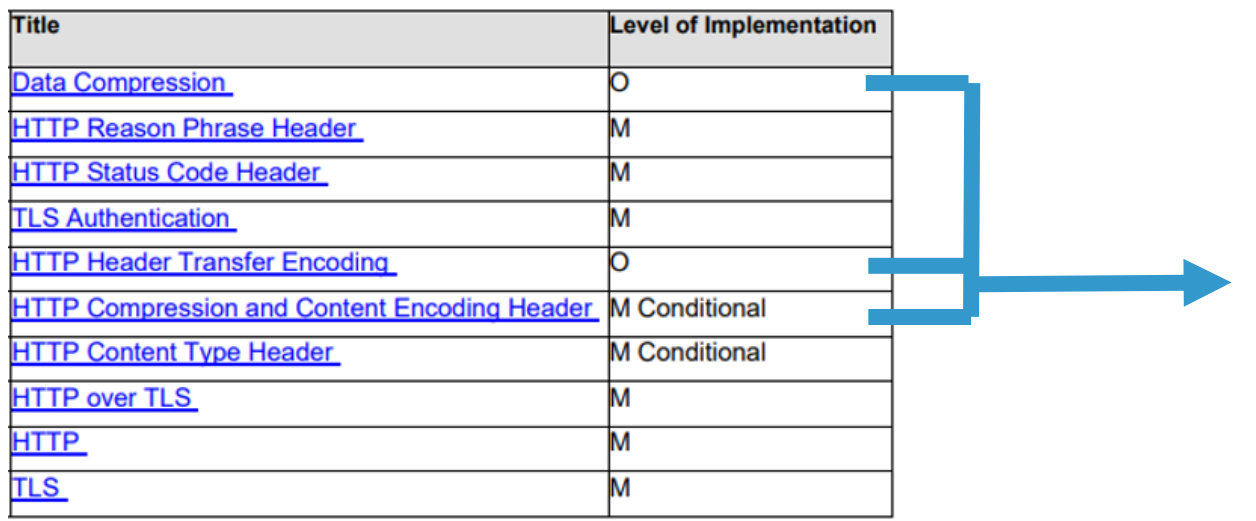

#### **Data transmission optimization**

- ◆ None of the following mechanisms available in the binding will be implemented:
	- Compression
	- Chunked transfer encoding

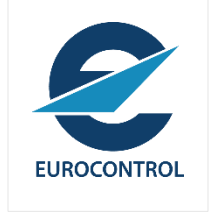

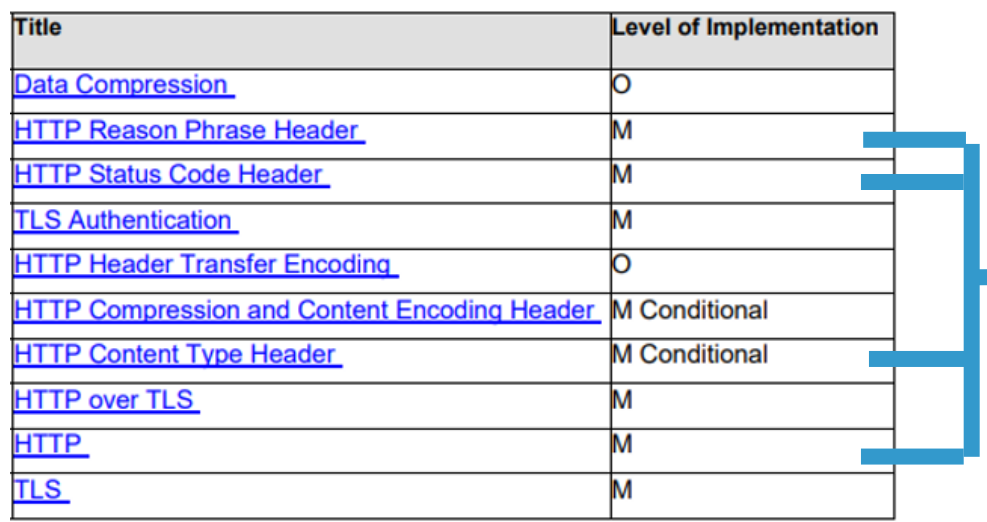

#### **HTTP Implementation**

- HTTP1.1
- HTTP POST
- $\checkmark$  HTTP responses including status code and phrase header.

The services make use of the standard HTTP 400 error [Bad Request] in any of the following cases:

•The request is for an unsupported release

•The request is not a well-formed XML

•The request is a well-formed XML but it is not valid with respect to the XSD (i.e. it does not conform to the type and attribute names defined in the XSD and documented in the reference manuals). Examples of causes for invalid XML documents are:

- Unexpected element or attribute
- Element order violation
- Incorrect primitive value
- Unexpected enum value

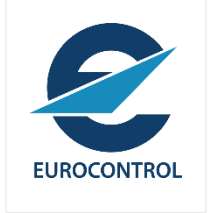

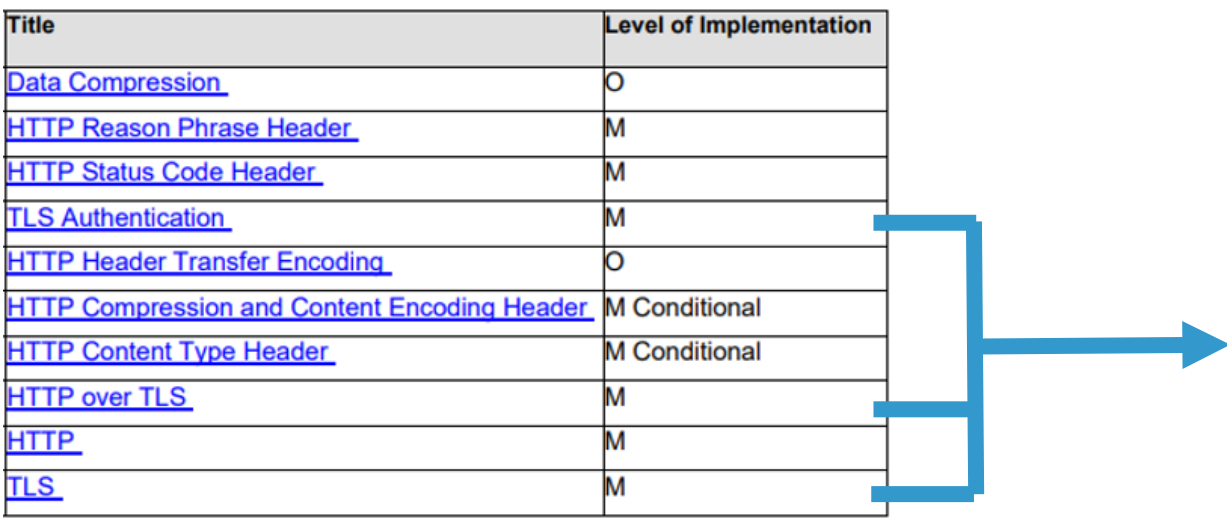

#### **Security protocols**

- $\times$  TLS1.2
- $\checkmark$  Server authentication with X.509 and Client authentication with HTTP Basic or HTTP Digest.
- $\checkmark$  AES\_128\_GCM\_SHA256, AES\_256\_CCM

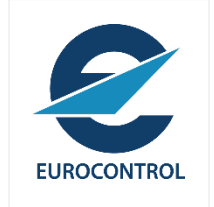

## **(Subscribe Interface) Interface Binding**

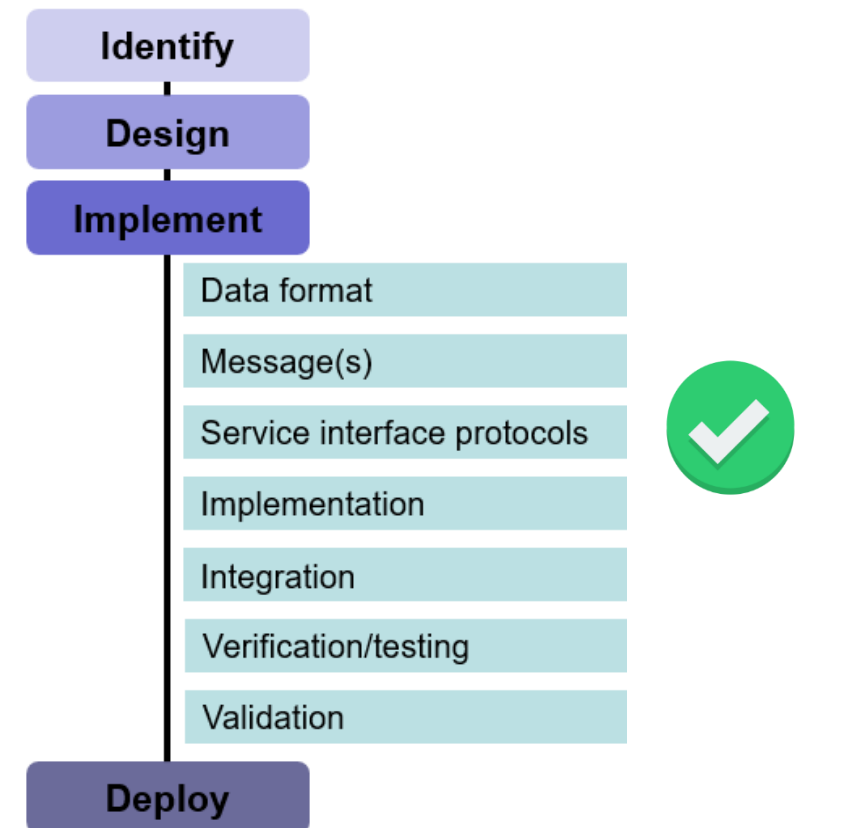

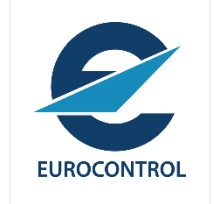

## **(Subscribe Interface) Service Operations Implementation**

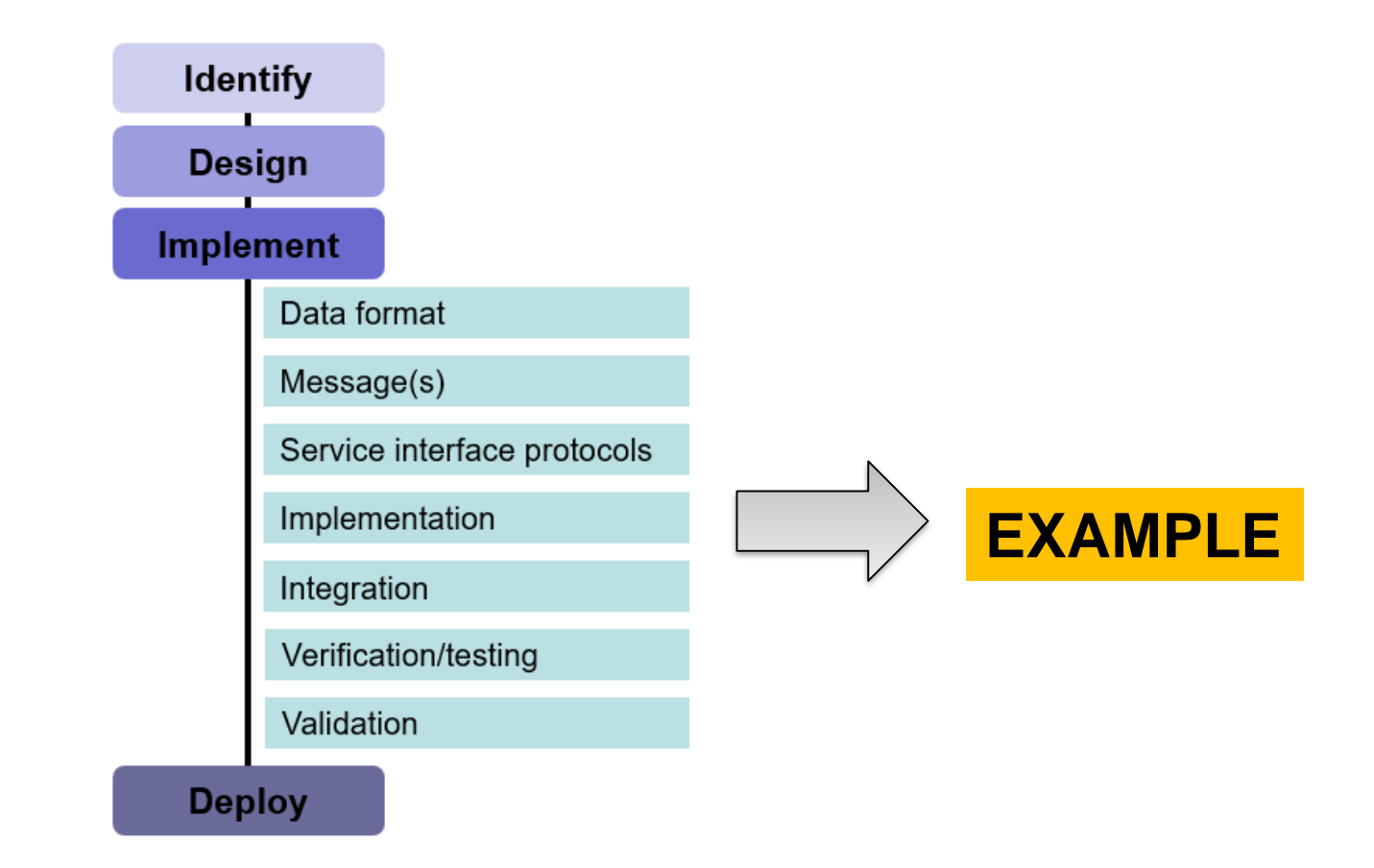

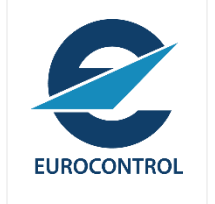

### Subscribe Interface: Operation Implementation

#### • Operations

- *subscribe*
- *unsubscribe*
- *pause*
- *resume*

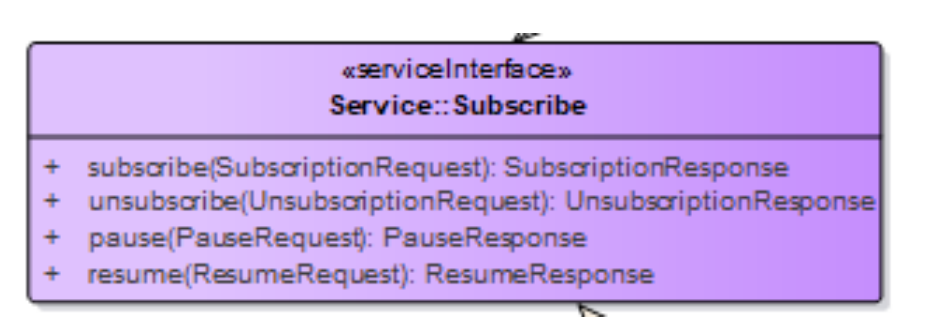

#### • Transport protocol mapping

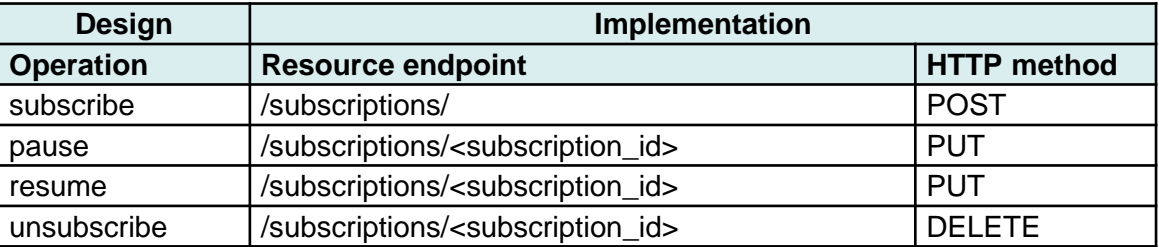

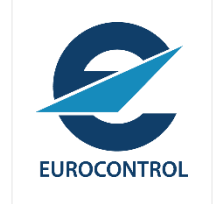

### Subscription Interface: Operation Implementation

- 1. The Consumer invokes a "POST" on the /subscriptions/ endpoint.
- 2. The Service Provider applies Authentication, Authorization and Data Validation controls and determine the result of the subscription request.
- 3. The Service Provider provides a Response with the result of the request including (if successful) the appropriate queue where the messages will be published.

Post-Conditions: (If successful)

/<queue> and /subscriptions/<subscription\_id> endpoints are created.

#### Error Codes:

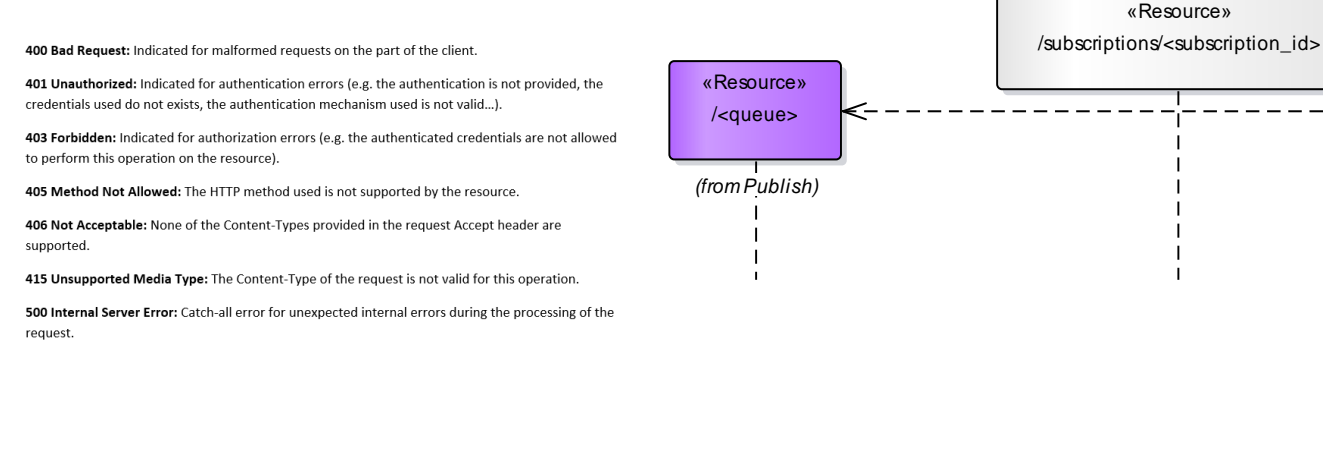

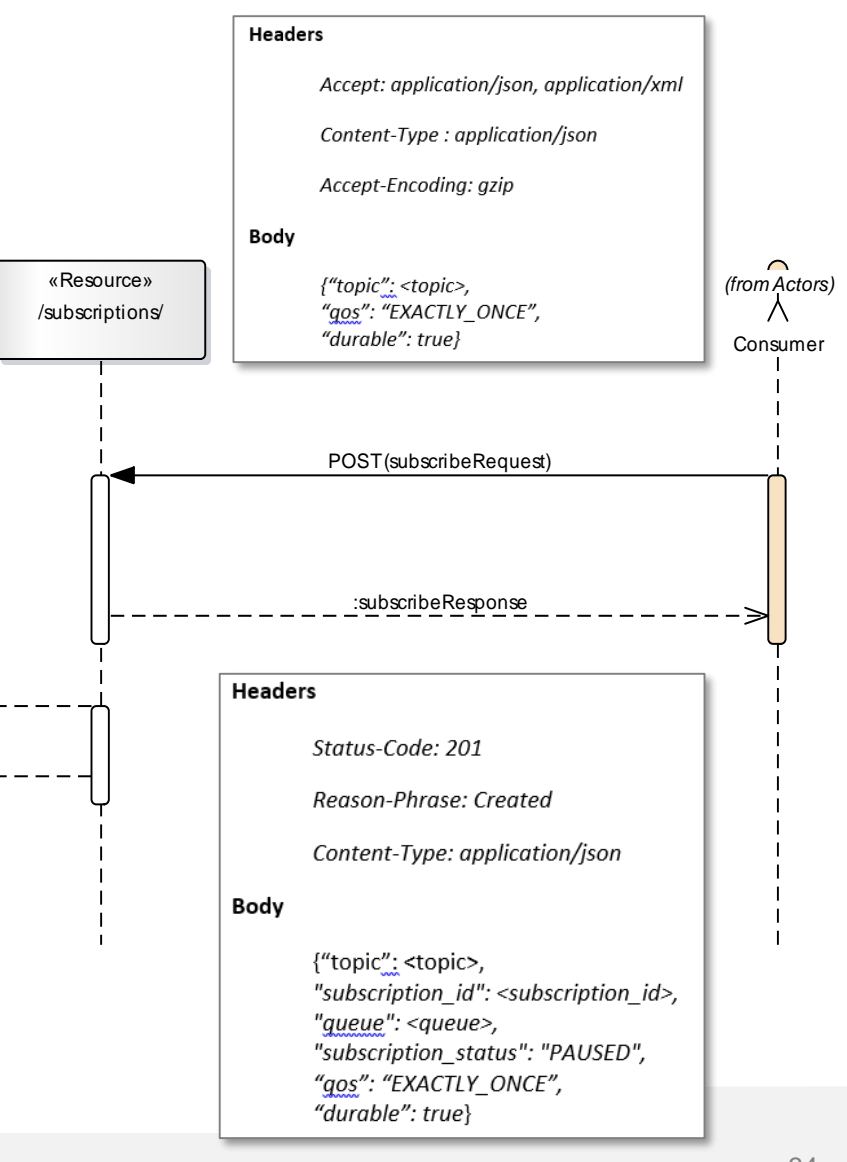

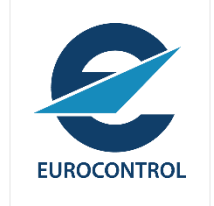

## **(Subscribe Interface) Service Operation Implementation**

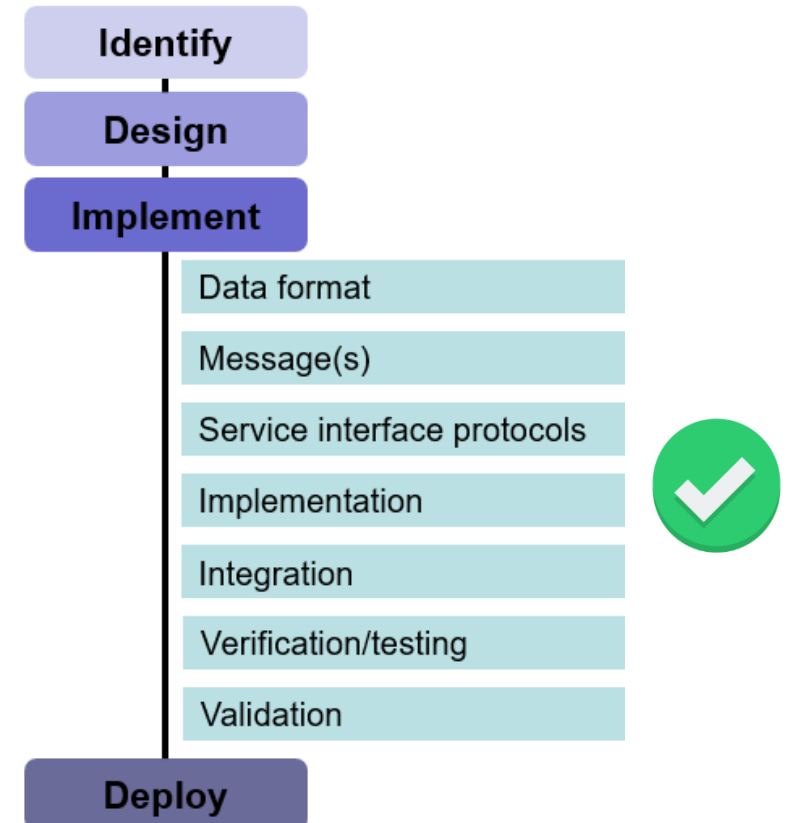

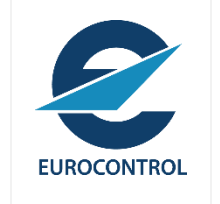

### Service Interfaces

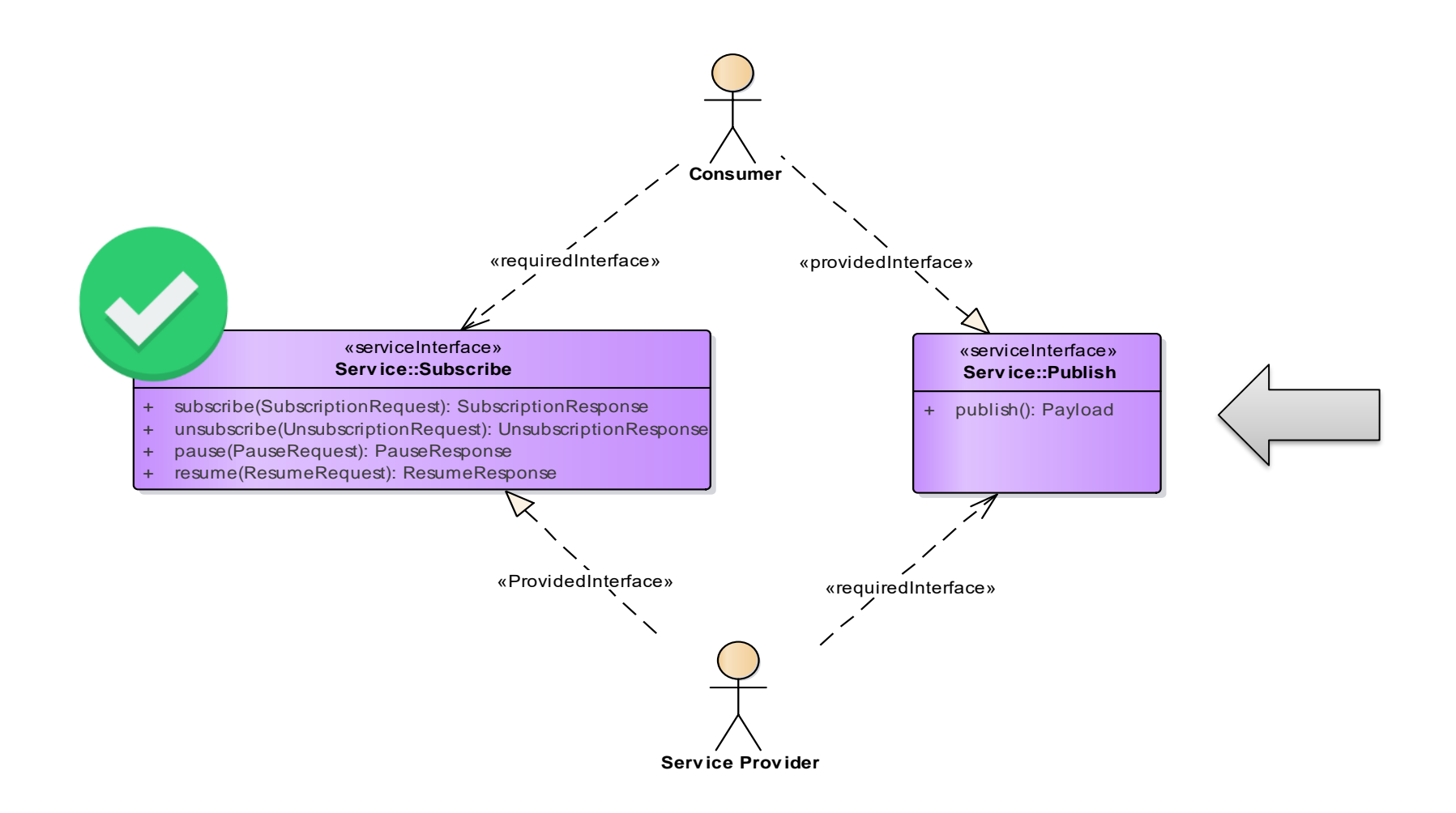

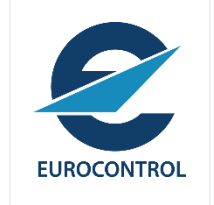

## **(Publish Interface) Interface Binding Configuration**

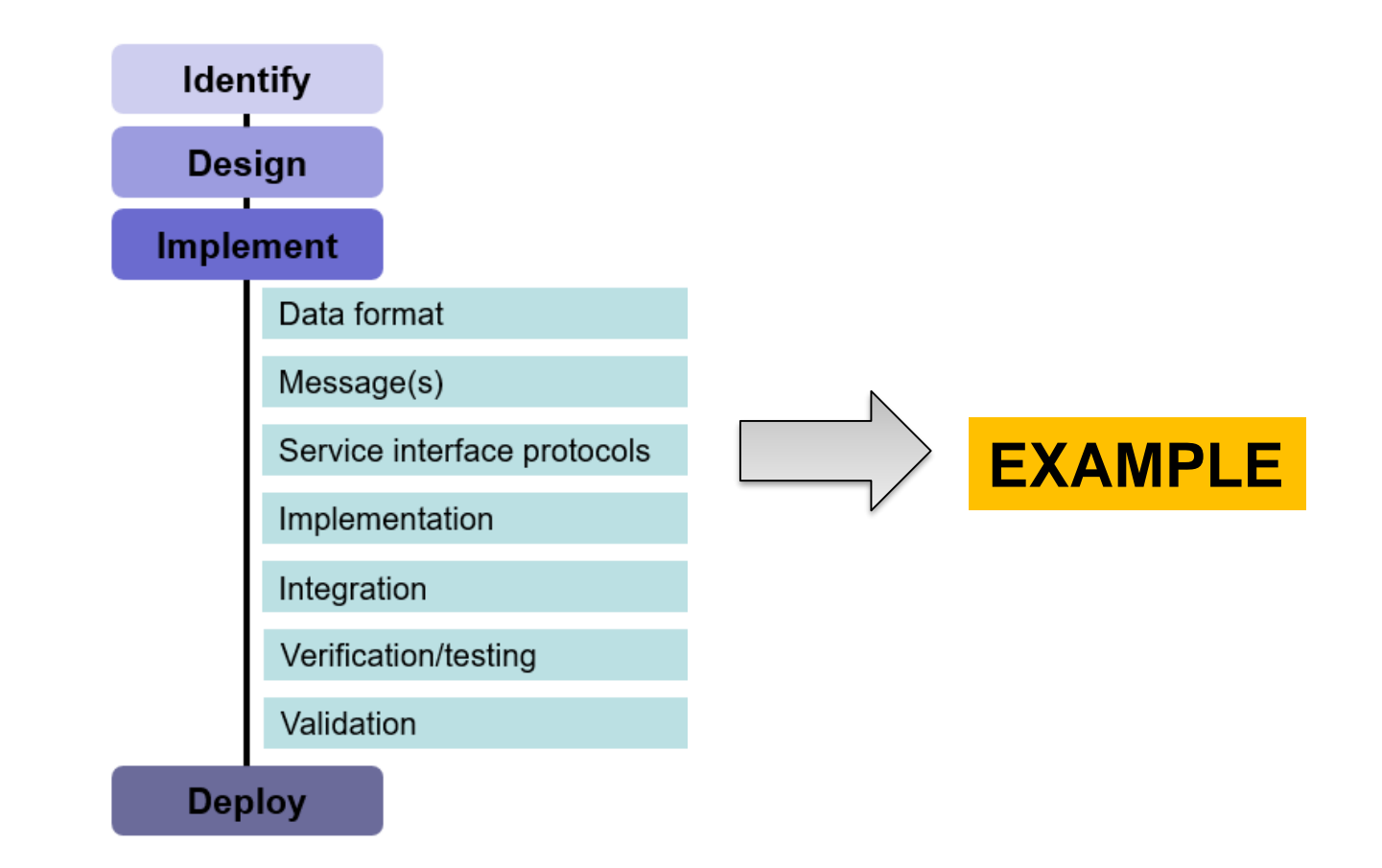

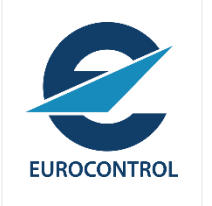

# AMQP-Messaging

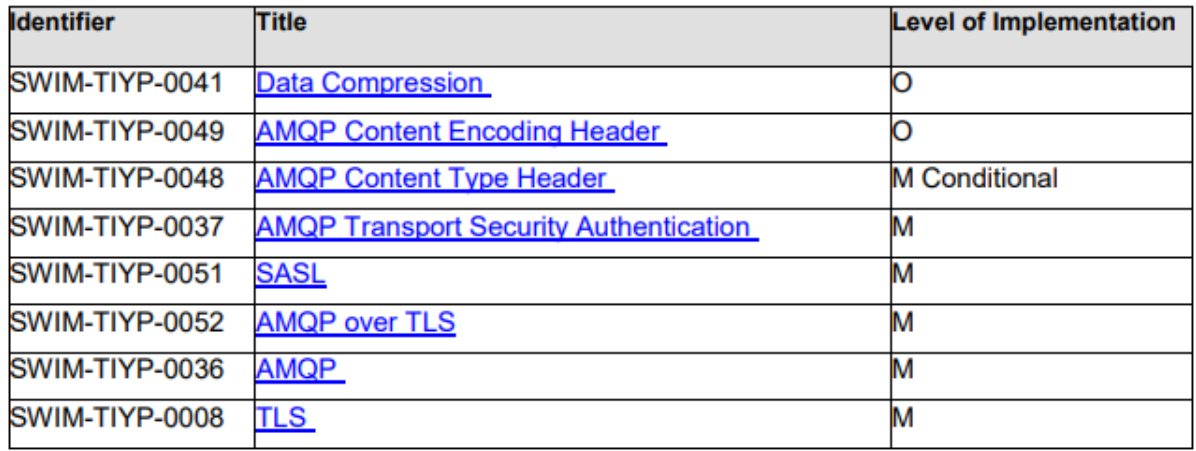

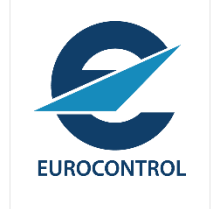

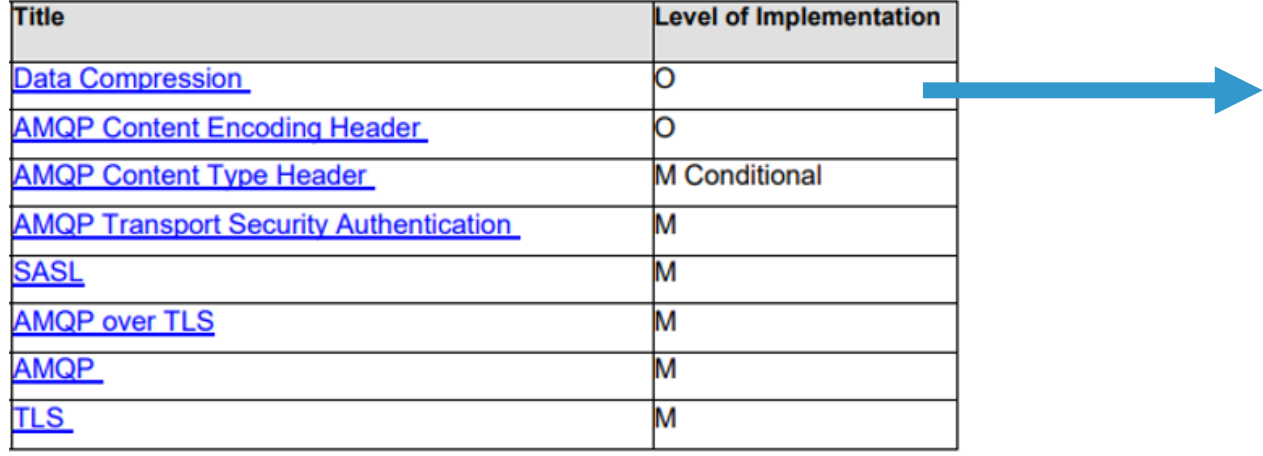

#### **Data transmission optimization**

- None of the following mechanisms available in the binding will be implemented:
	- Compression

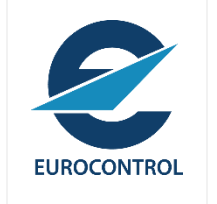

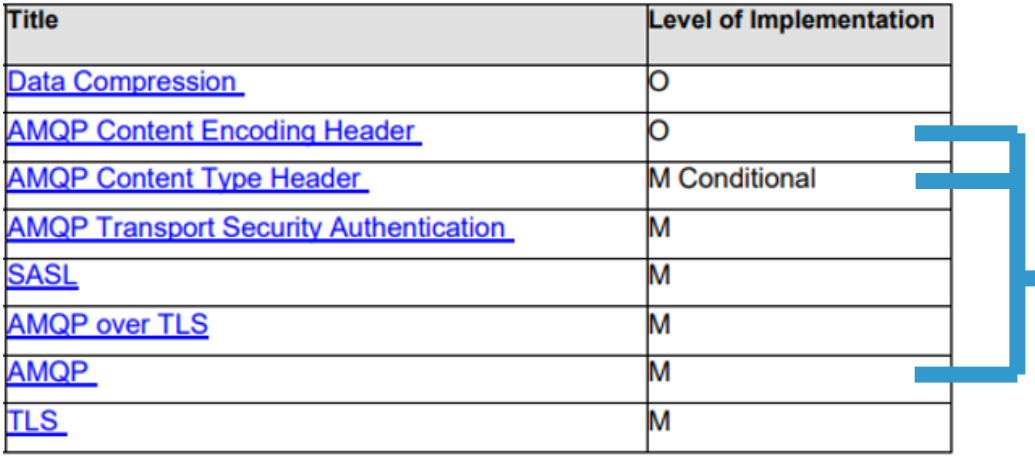

#### **AMQP Implementation**

- $\times$  AMQP 1.0
- $\checkmark$  Use of content type and encoding headers

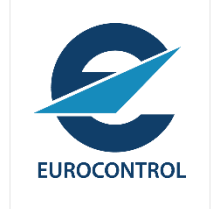

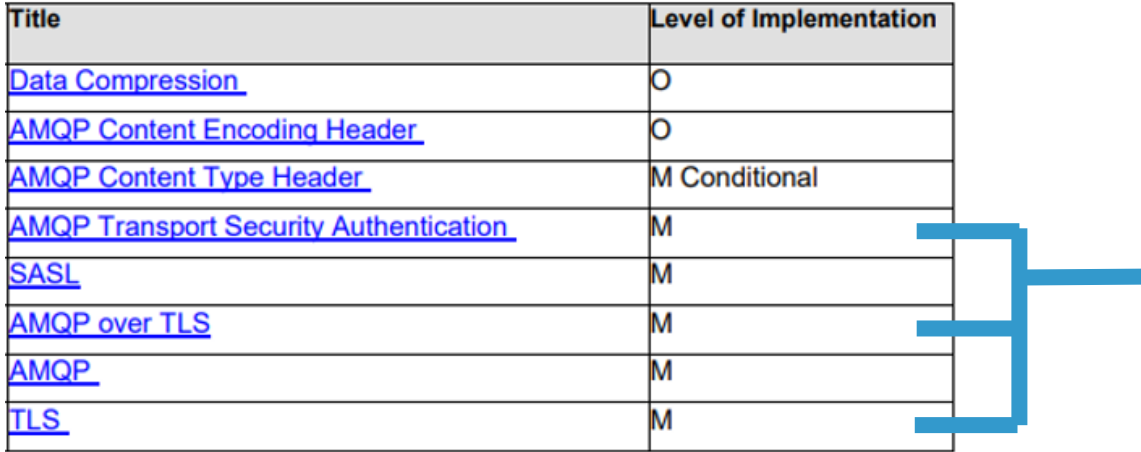

#### **Security protocols**

- $\times$  TLS1.2
- $\checkmark$  Server authentication with X.509 and Client authentication with SASL uid/pwd.
- $\checkmark$  AES\_128\_GCM\_SHA256, AES\_256\_CCM

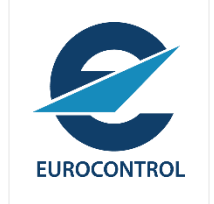

## **(Publish Interface) Service Operations Implementation**

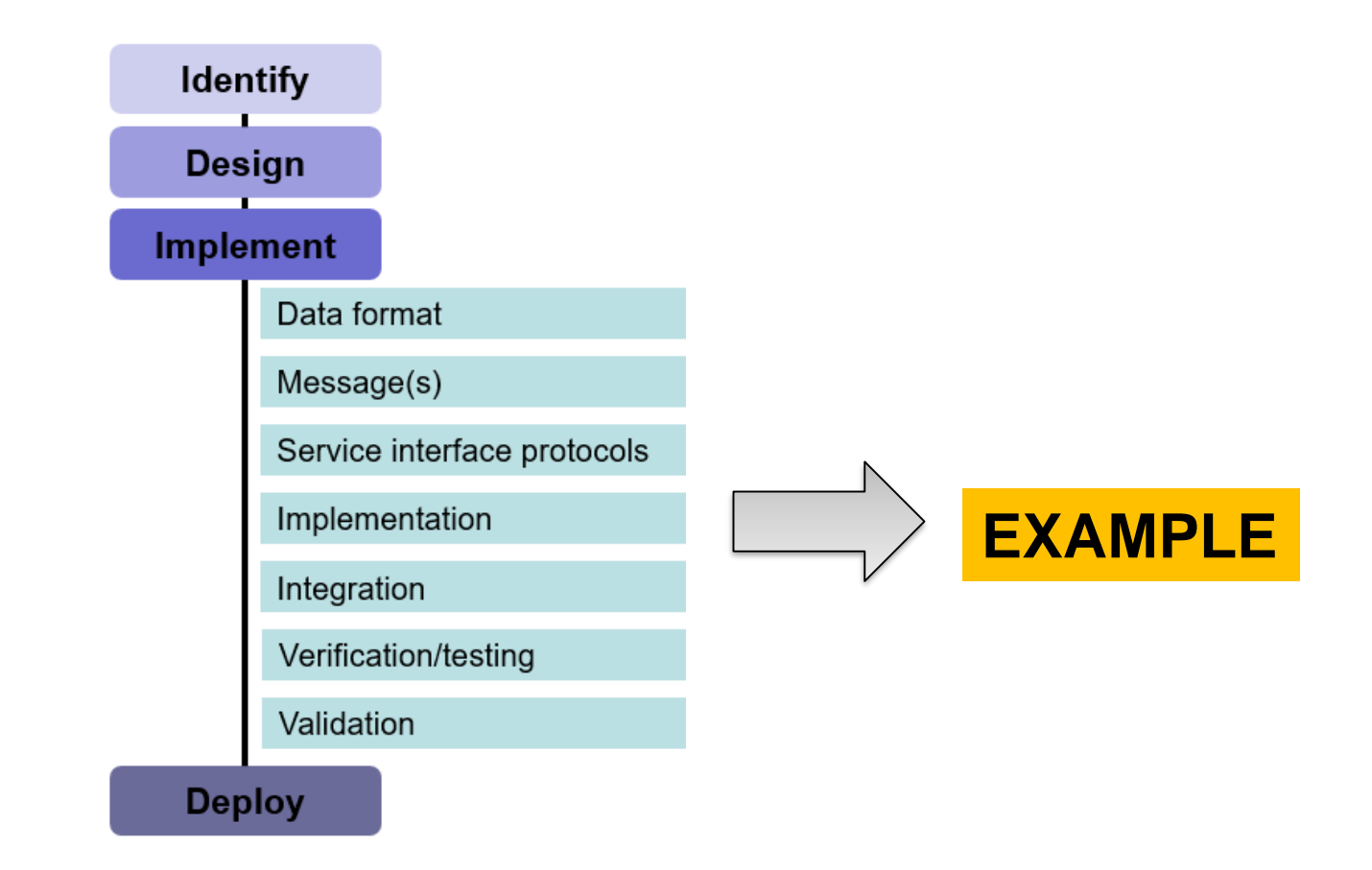

### Publish Interface: Operation Implementation

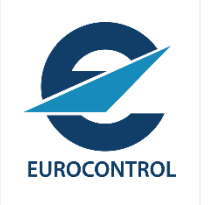

• Operations • *Publish*

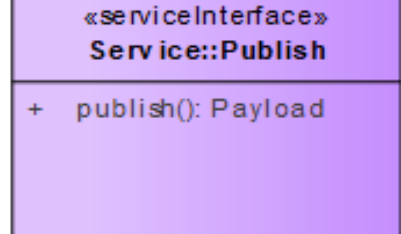

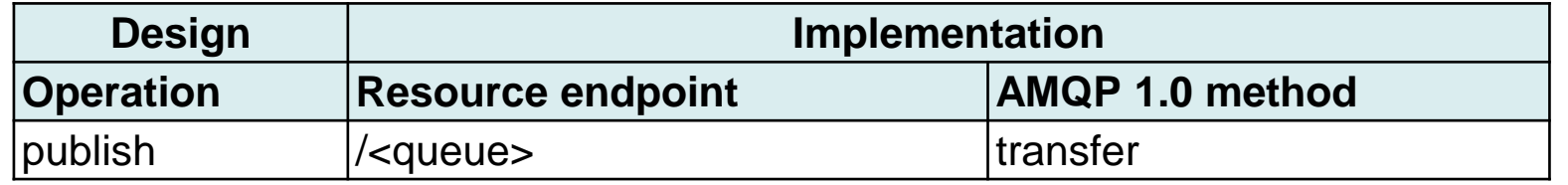

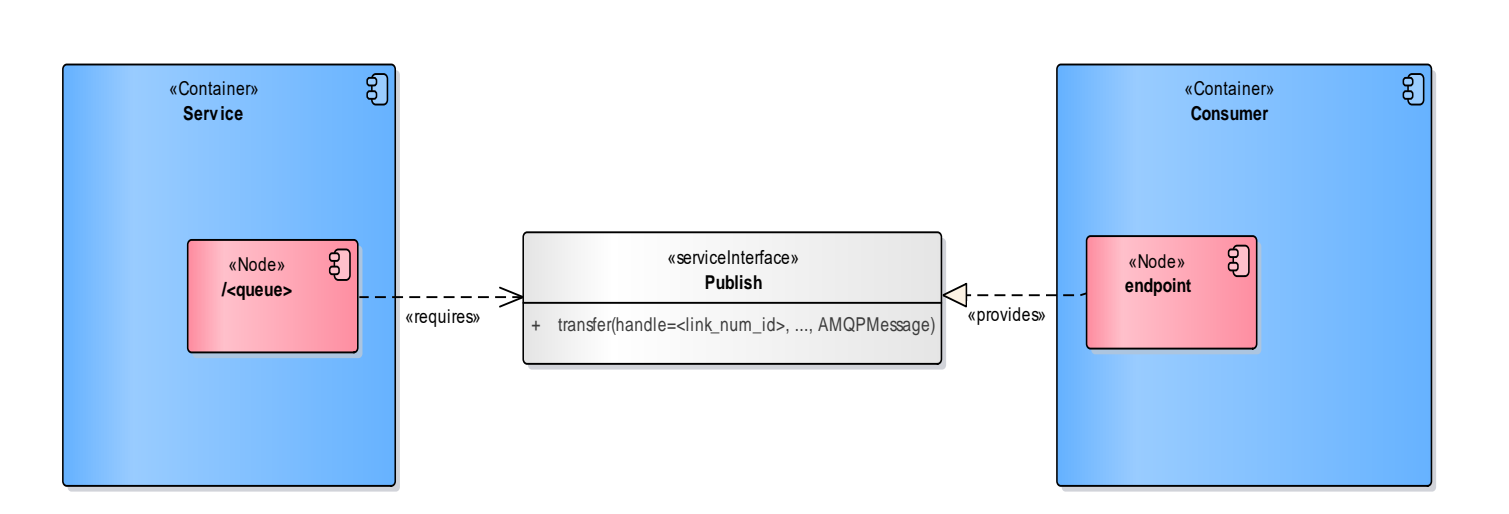

### Publish Interface: Operation Implementation

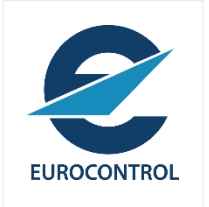

#### **Pre-conditions:**

- The Consumer has subscribed to a <topic> and
- connected to the <queue> provided in the subscribe response message.
- There is sufficient link-credit in the consumer's link endpoint.

#### **Steps**

1. The Provider sends a message with the appropriate payload using the "transfer" performative of AMQP 1.0.

#### **Post-Conditions**:

• If successful, the message is received.

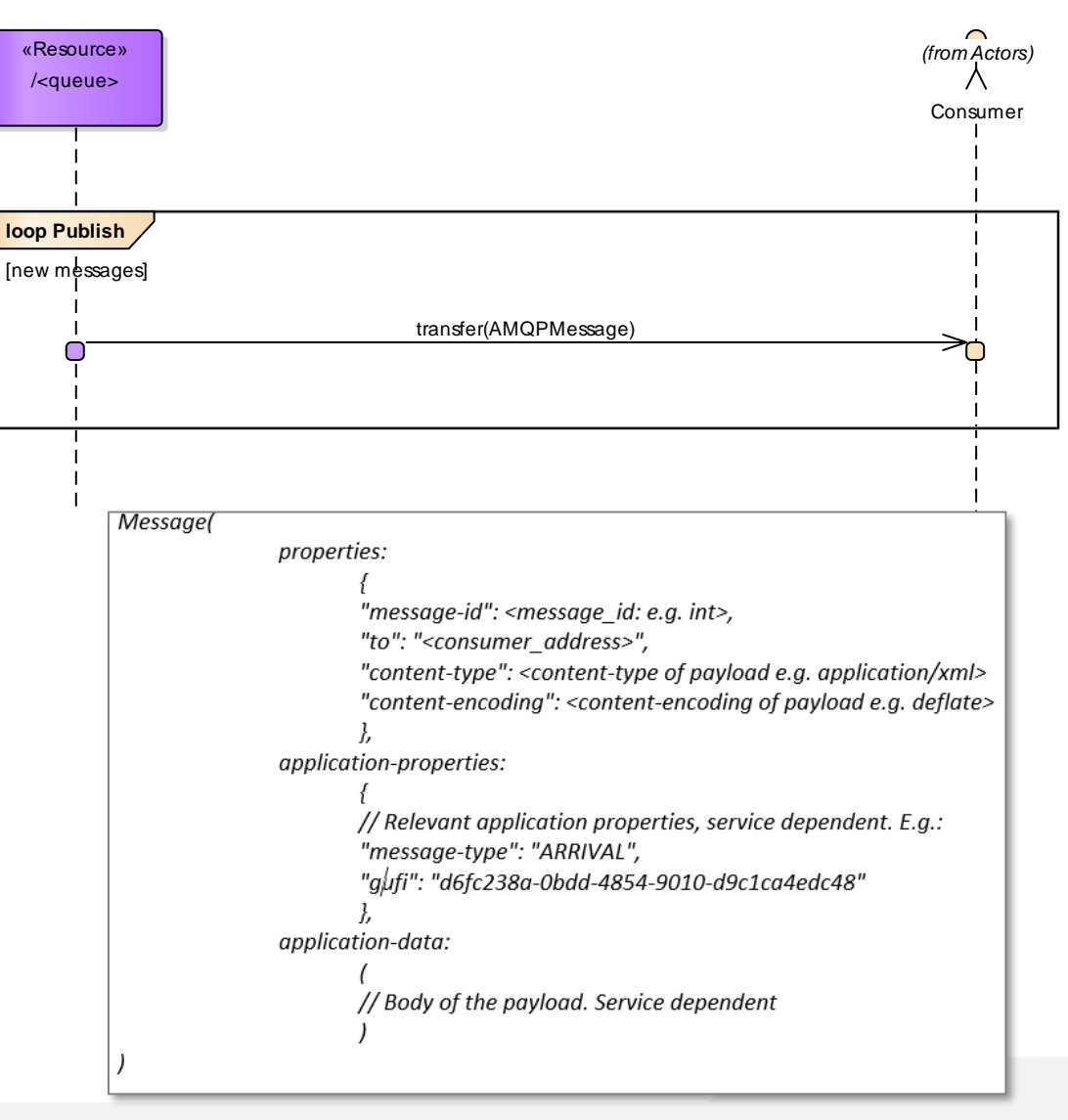

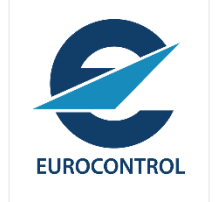

### Service Interfaces

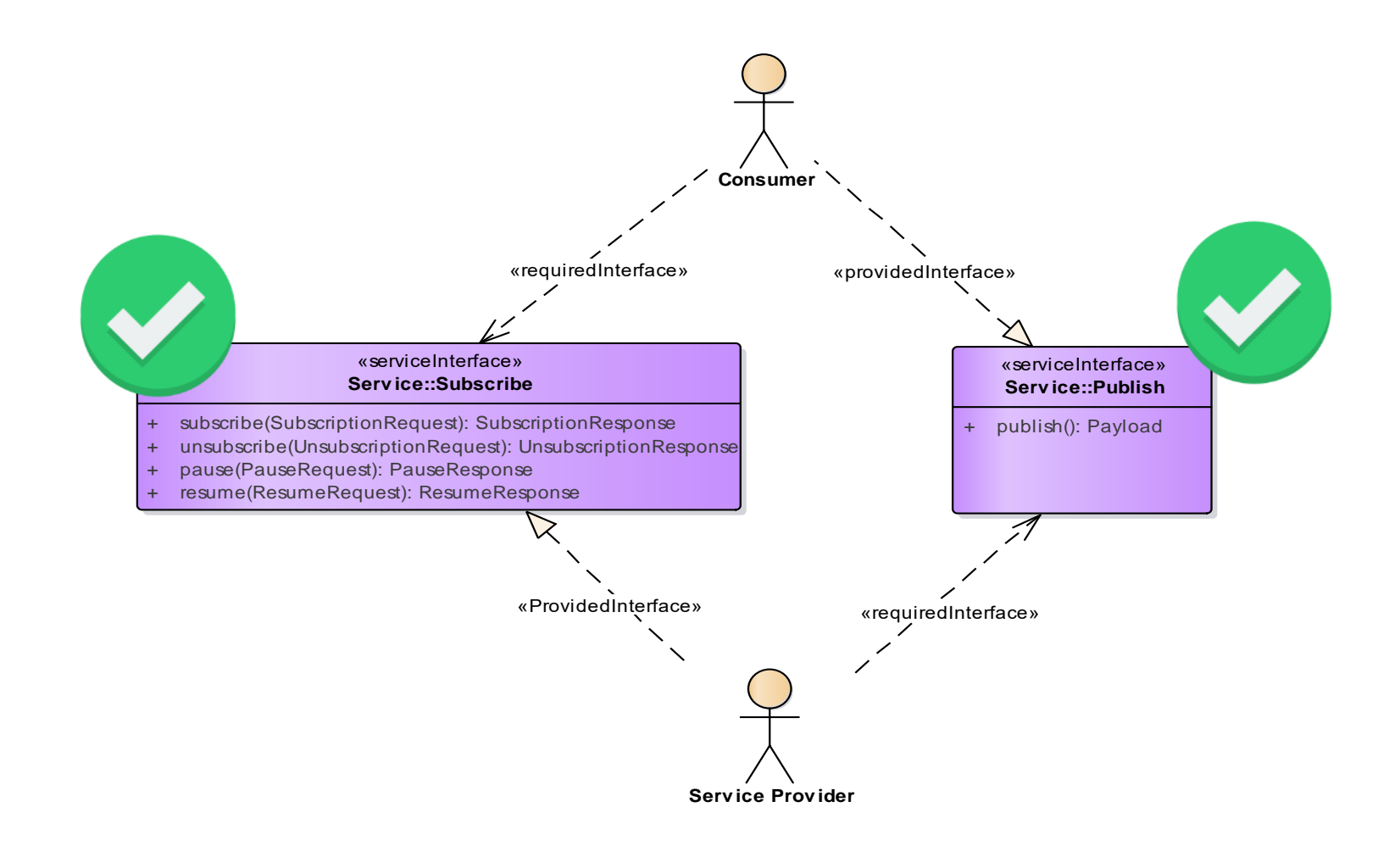

#### Resources

#### *Resources*

#### **SWIM TI Binding Selection Guidelines**

https://ost.eurocontrol.int/sites/AISWIM/SWIMspecs/TEC/Shared%20Documents/Supporting%20Material/03%20- [%20SWIM%20TI%20Binding%20Selection%20Guidelines/SWIM%20TI%20Binding%20Selection%20Guidelines.docx](https://ost.eurocontrol.int/sites/AISWIM/SWIMspecs/TEC/Shared%20Documents/Supporting%20Material/03%20-%20SWIM%20TI%20Binding%20Selection%20Guidelines/SWIM%20TI%20Binding%20Selection%20Guidelines.docx)

#### *Resources*

#### **SWIM TI Guidance for Pub/Sub Push implementation**

https://ost.eurocontrol.int/sites/AISWIM/SWIMspecs/TEC/Shared%20Documents/Supporting%20Material/04%20- [%20SWIM%20TI%20Guidance%20for%20Pub-Sub%20Push%20Implementation/SWIM%20TI%20Guidance%20for%20Pub-](https://ost.eurocontrol.int/sites/AISWIM/SWIMspecs/TEC/Shared%20Documents/Supporting%20Material/04%20-%20SWIM%20TI%20Guidance%20for%20Pub-Sub%20Push%20Implementation/SWIM%20TI%20Guidance%20for%20Pub-Sub%20Push%20Implementation.docx)Sub%20Push%20Implementation.docx

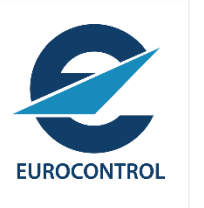

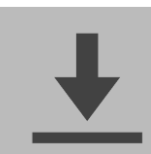